1

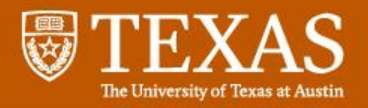

# GPGPU Performance and Power Estimation Using Machine Learning

Gene Wu – UT Austin Joseph Greathouse – AMD Research Alexander Lyashevsky – AMD Research Nuwan Jayasena – AMD Research Derek Chiou – UT Austin

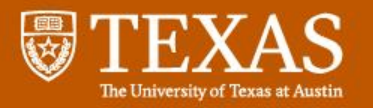

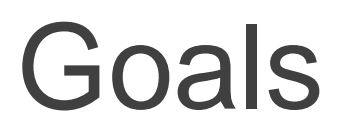

- Create GPU power & performance scalability models:
	- Capable of predicting for a wide range of settings
		- Number of Compute Units(CUs) or parallel cores
		- GPU Core(Engine) Frequency
		- Memory Frequency
	- Predict many hardware configurations from data gathered on a single configuration

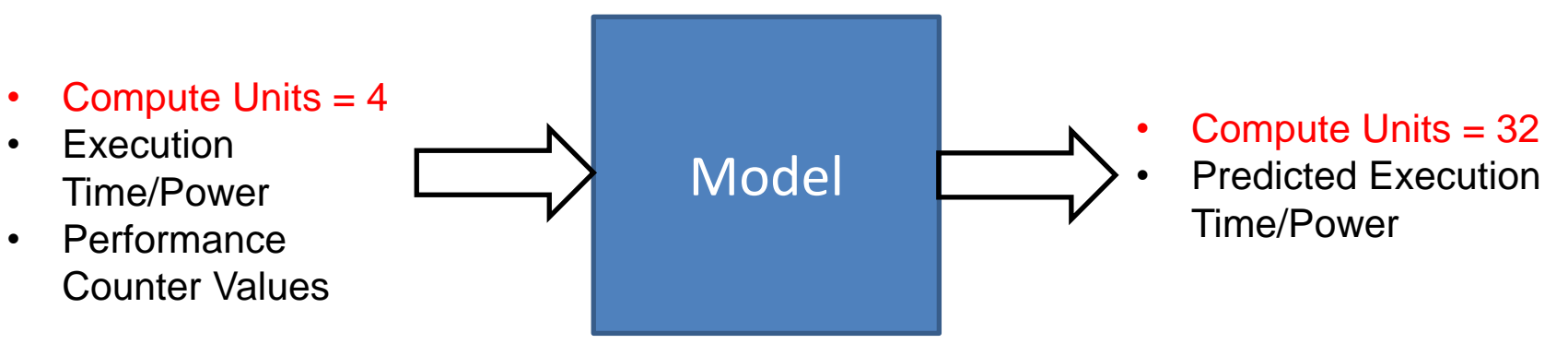

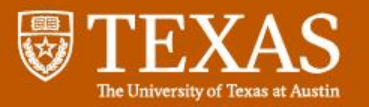

#### Why Power and Performance Estimation?

• Feedback to programmer.

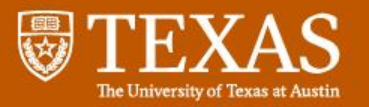

#### Why Power and Performance Estimation?

- Feedback to programmer.
- HW Design Exploration (e.g. Semi-Custom)

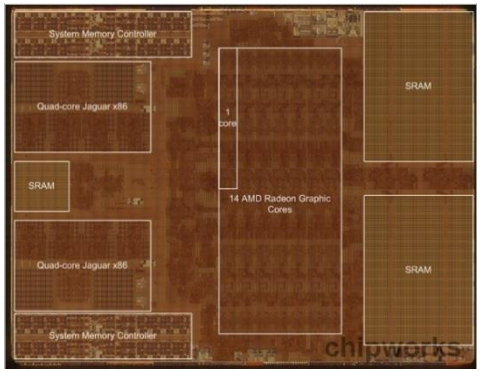

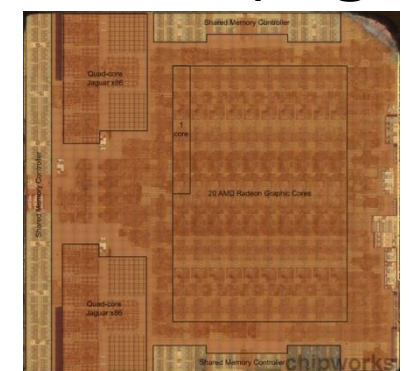

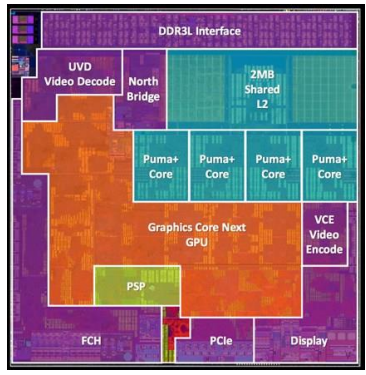

**DDR3L Interface** 

Puma+<br>Core

PCIe

**Graphics Core Next** 

Core

 $2MB$ 

Shared<br>L2

Puma+<br>Core

Puma<br>Core

 $VCE$ 

Video

**Display** 

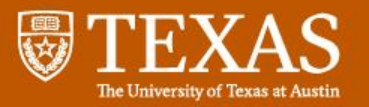

#### Why Power and Performance Estimation?

- Feedback to programmer.
- HW Design Exploration (e.g. Semi-Custom)

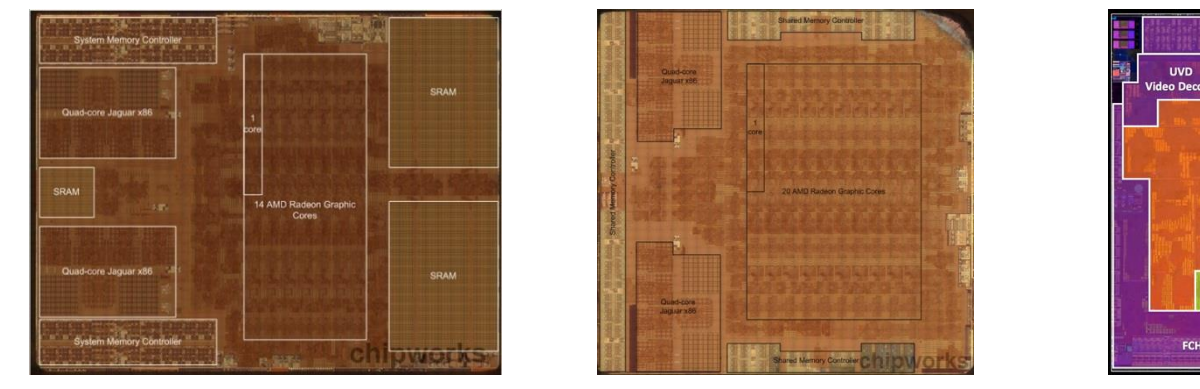

• Online reconfiguration (e.g. DVFS)

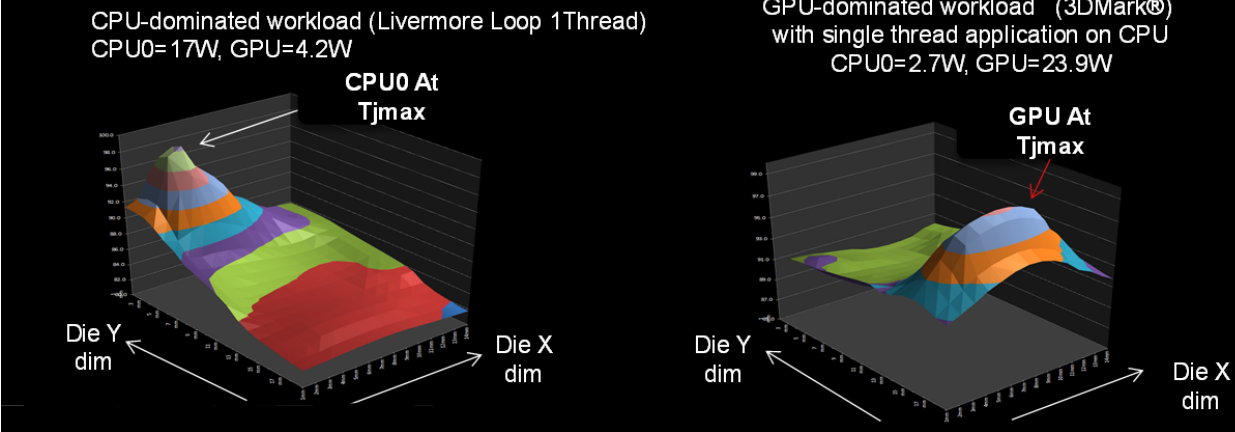

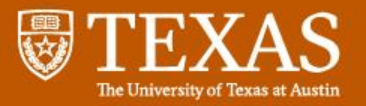

## **Outline**

- Goals
- Model Overview
- Model Construction
- Results

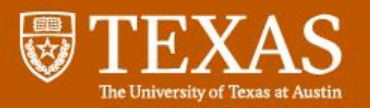

- Hardware Configuration
	- Compute unit(CU) count
	- Engine frequency
	- Memory frequency

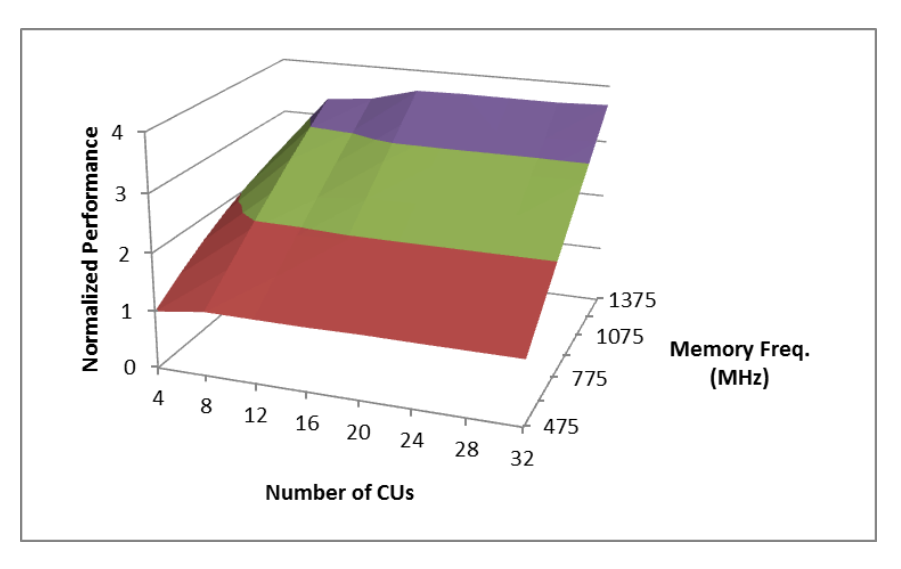

- The hardware configuration from which measurements are taken is the Base Hardware Configuration
- The hardware configuration that we wish to predict performance/power at is the Target Hardware Configuration

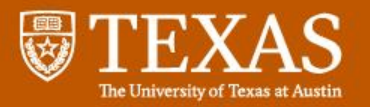

- Hardware Configuration
	- Compute unit(CU) count
	- Engine frequency
	- Memory frequency

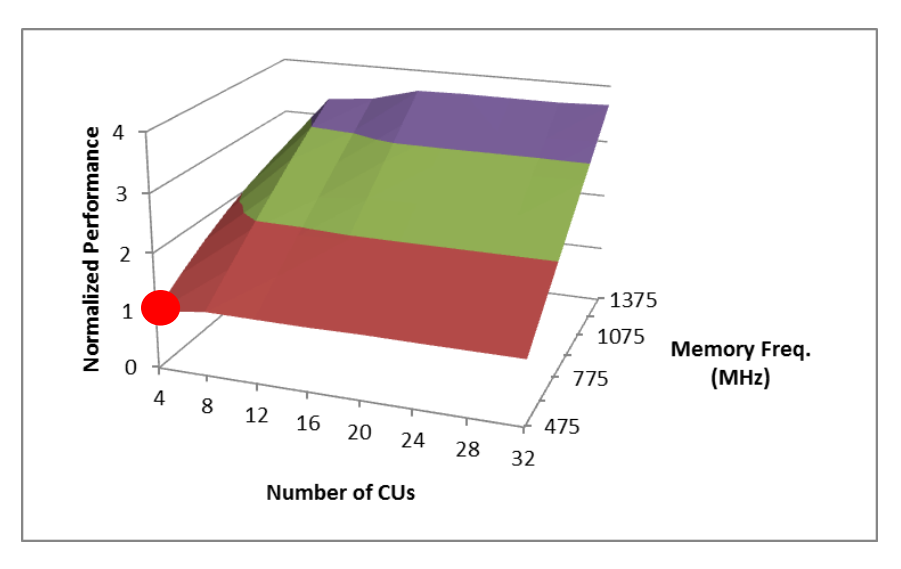

- The hardware configuration from which measurements are taken is the Base Hardware Configuration
- The hardware configuration that we wish to predict performance/power at is the Target Hardware Configuration

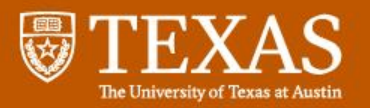

- Hardware Configuration
	- Compute unit(CU) count
	- Engine frequency
	- Memory frequency

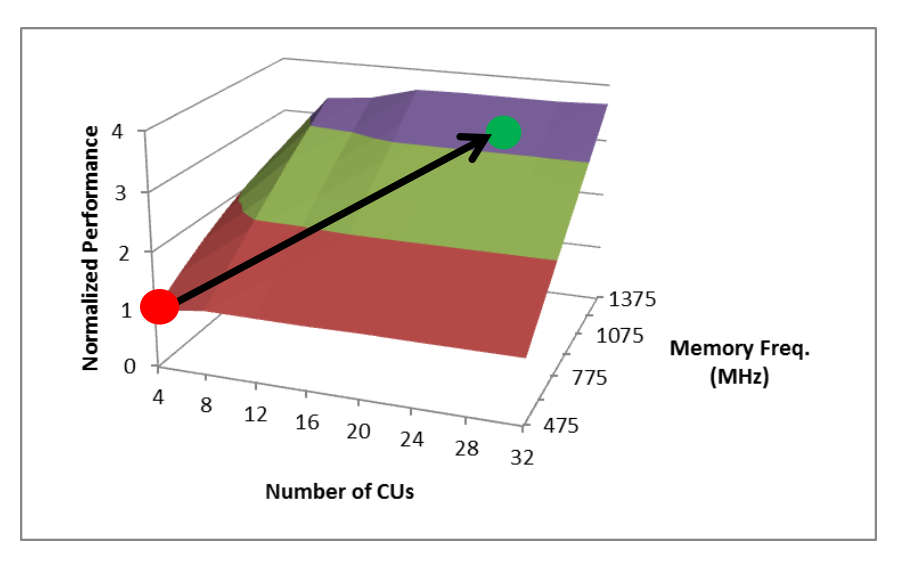

- The hardware configuration from which measurements are taken is the Base Hardware Configuration
- The hardware configuration that we wish to predict performance/power at is the Target Hardware Configuration

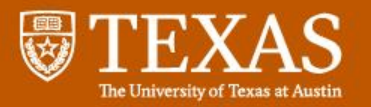

- Hardware Configuration
	- Compute unit(CU) count
	- Engine frequency
	- Memory frequency

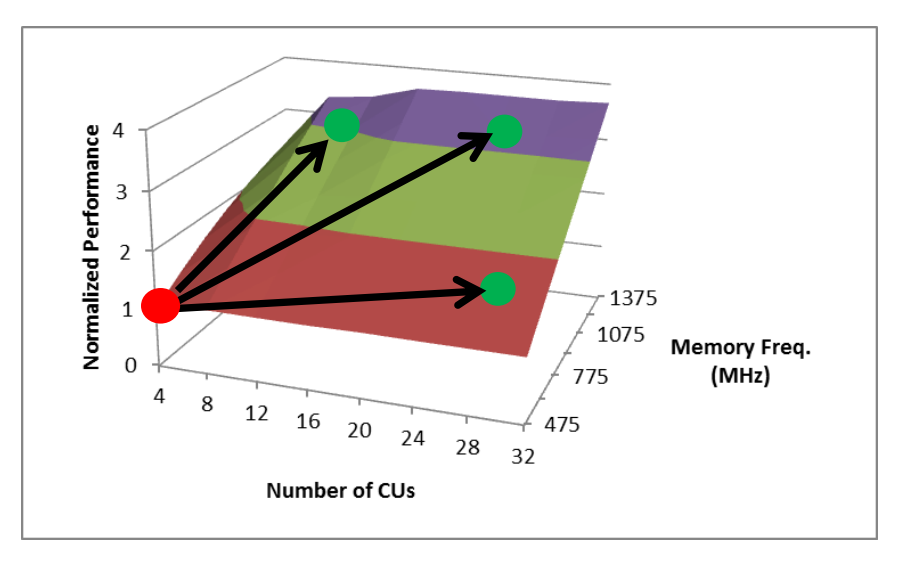

- The hardware configuration from which measurements are taken is the Base Hardware Configuration
- The hardware configuration that we wish to predict performance/power at is the Target Hardware Configuration

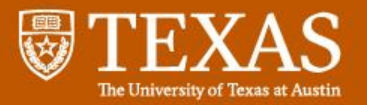

### Model Construction and Usage Flow

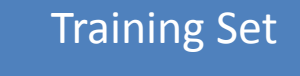

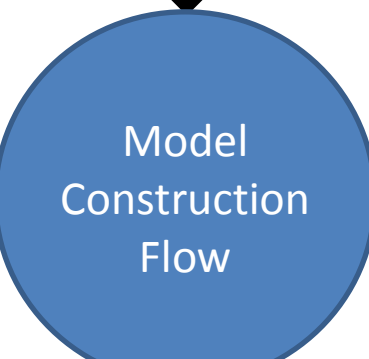

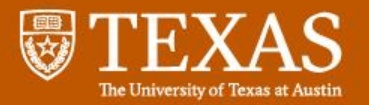

### Model Construction and Usage Flow

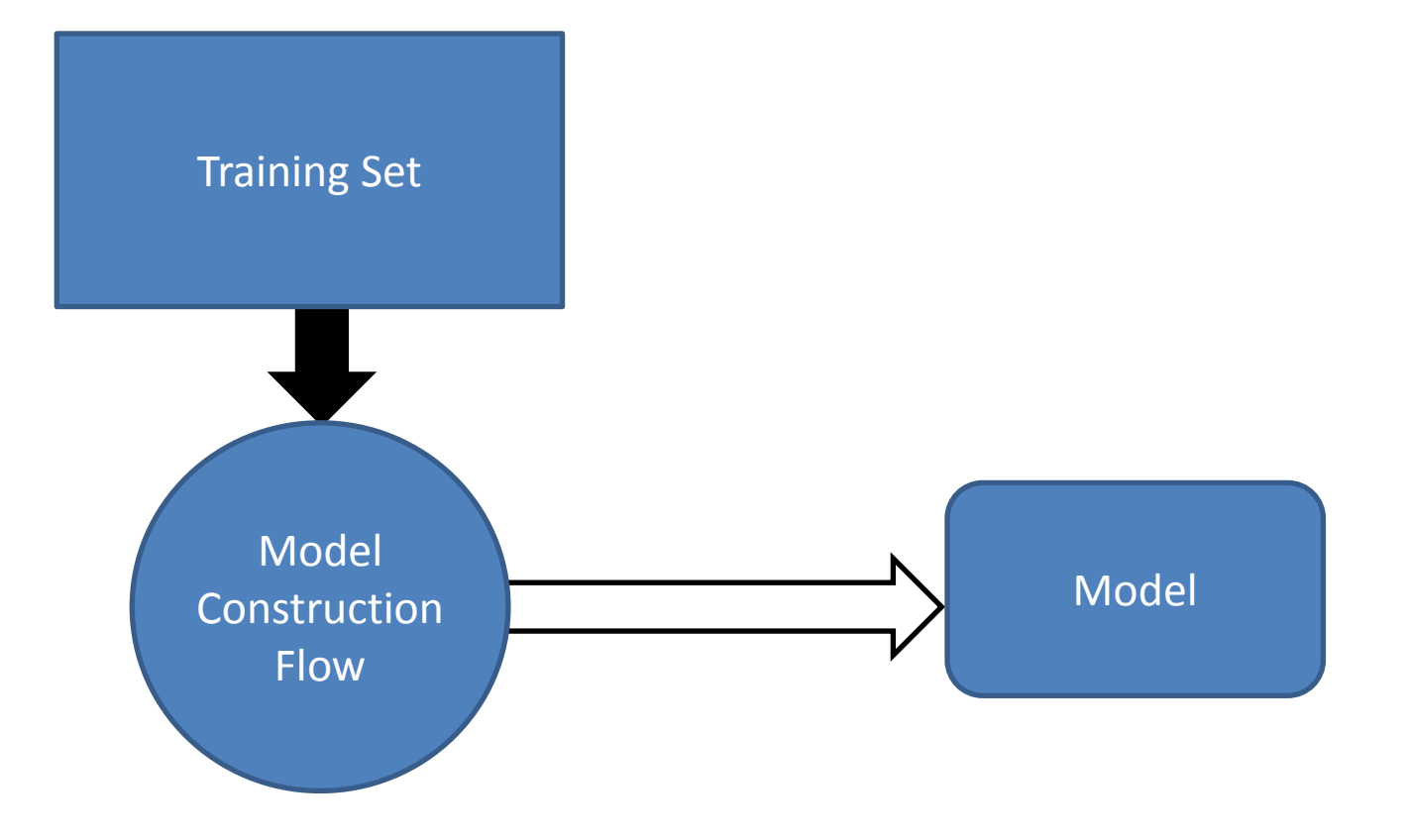

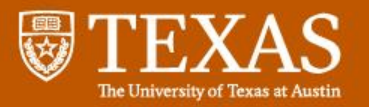

### Model Construction and Usage Flow

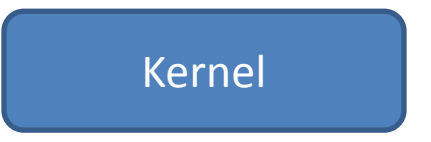

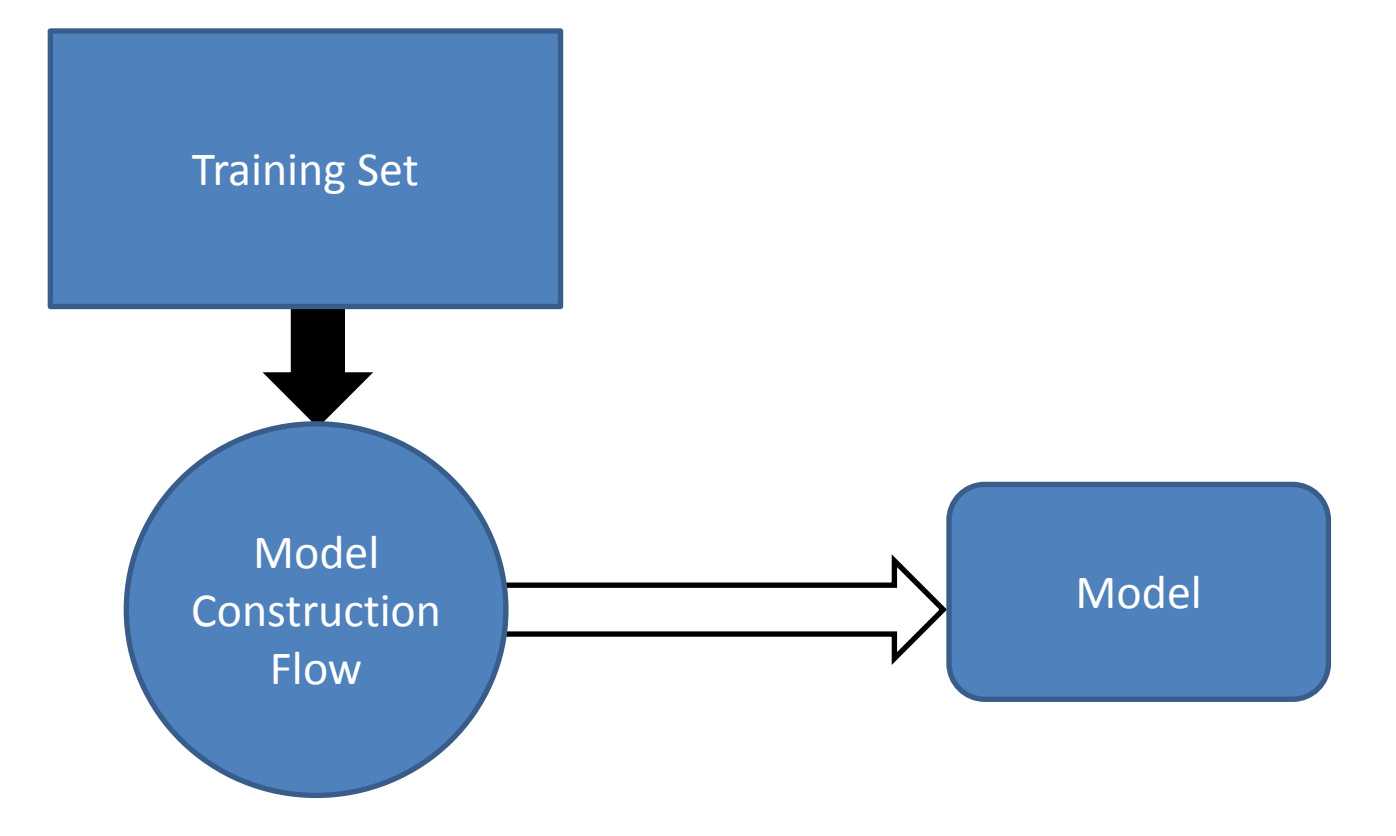

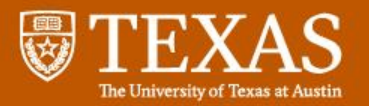

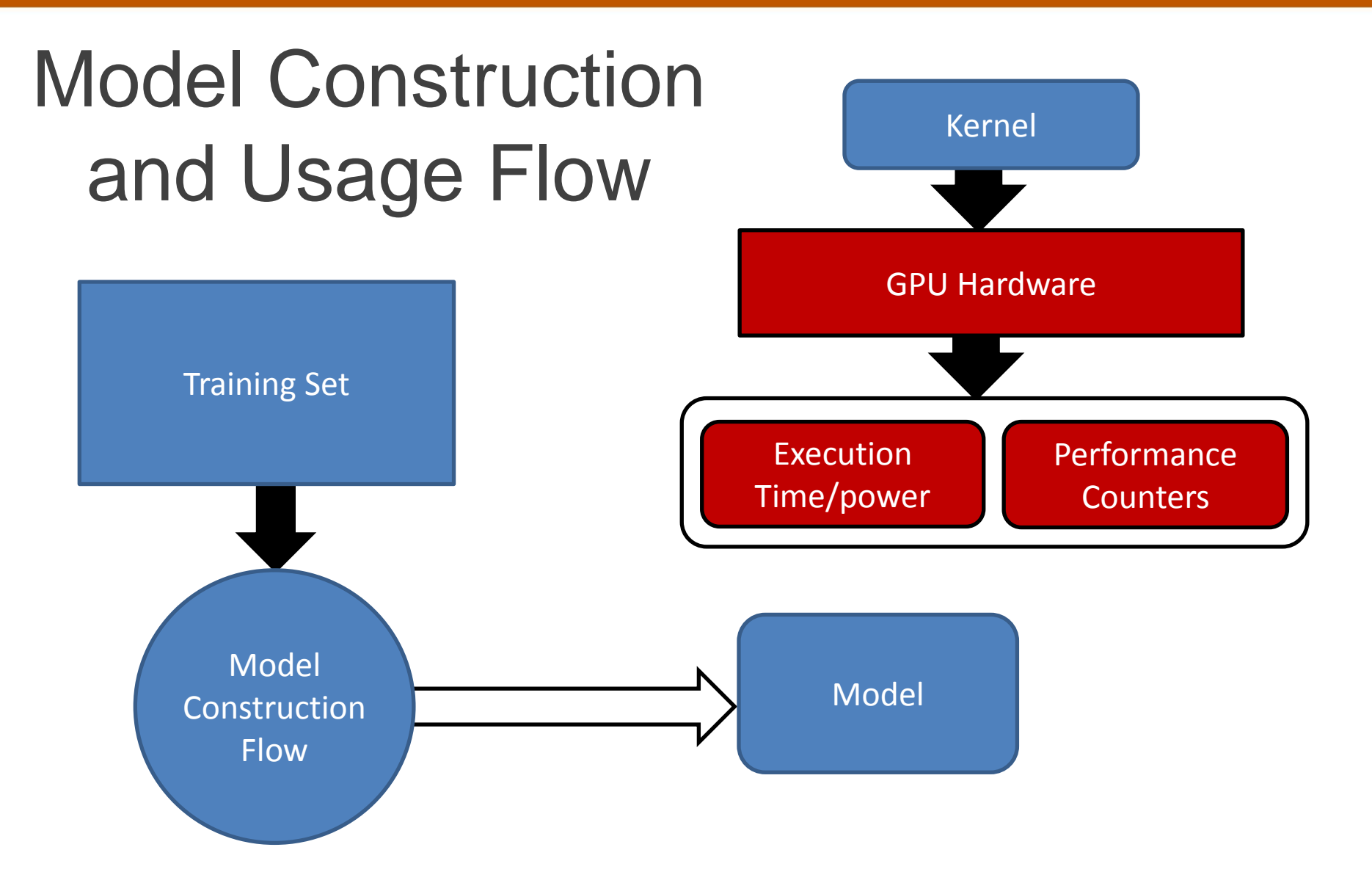

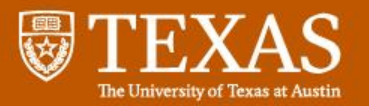

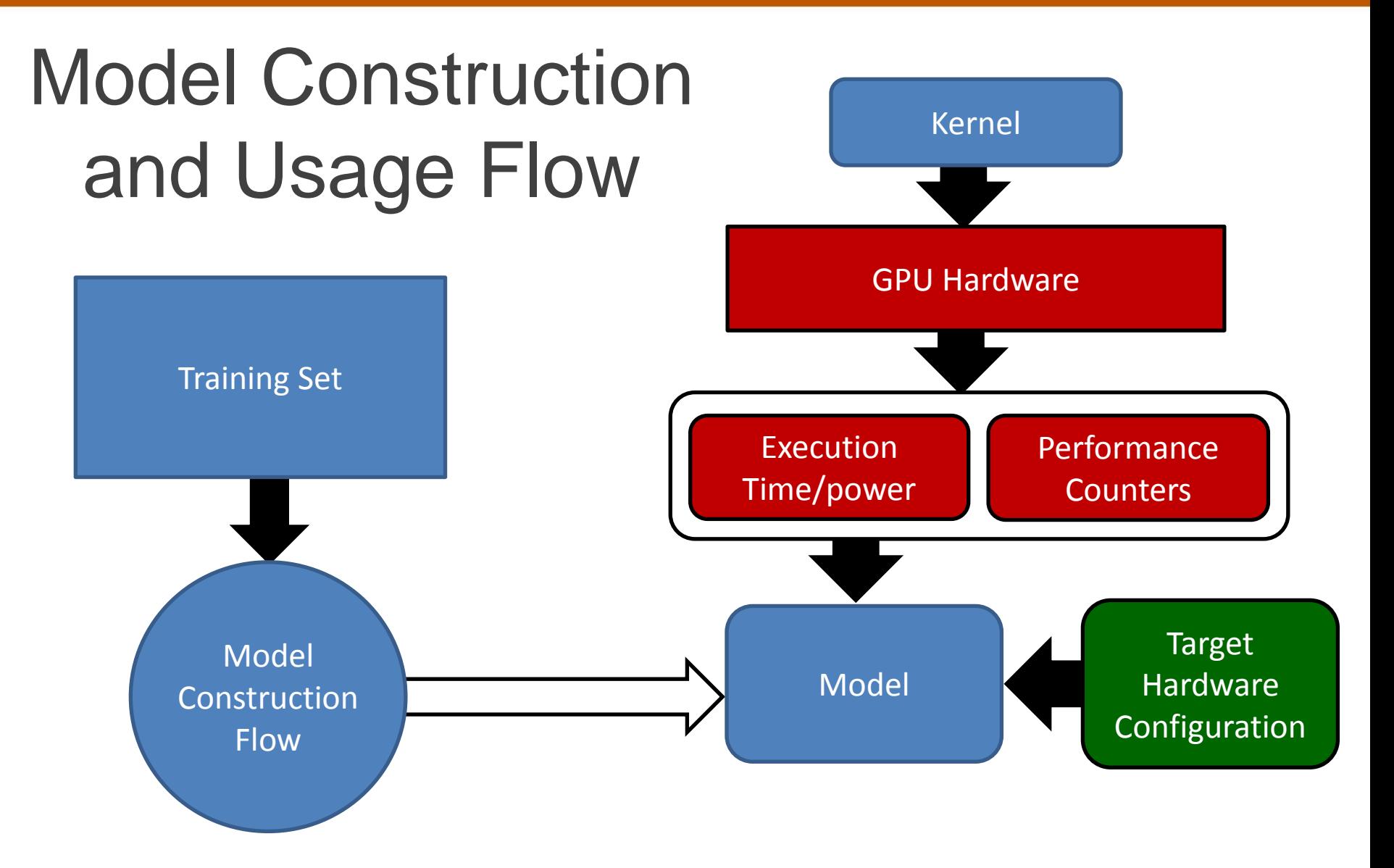

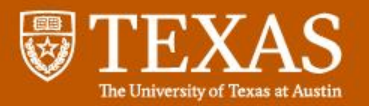

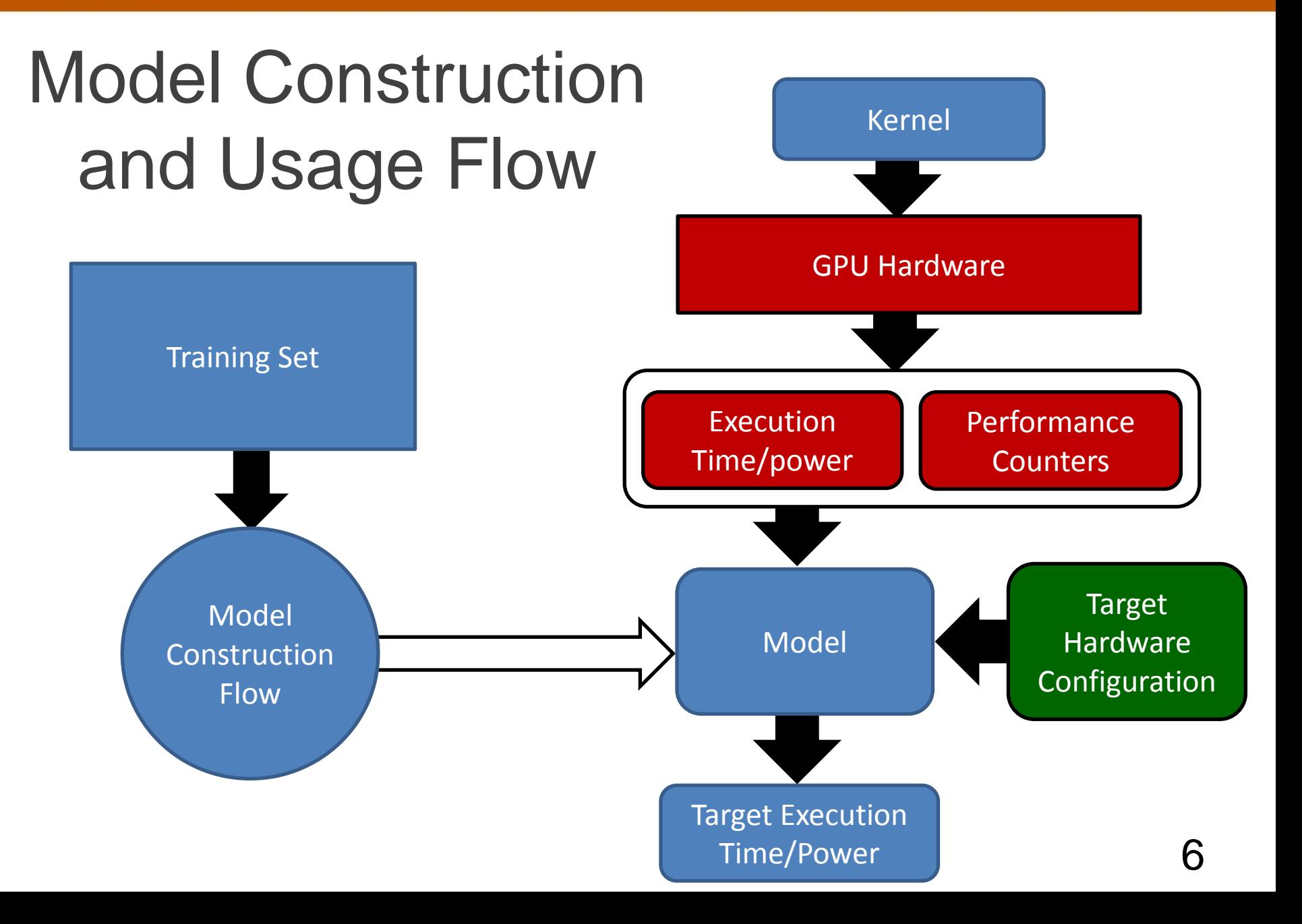

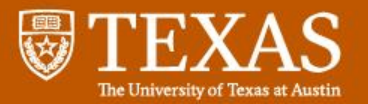

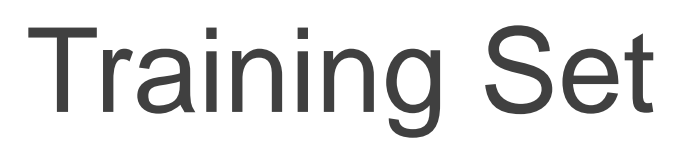

CU count,Engine freq., Mem. Freq.

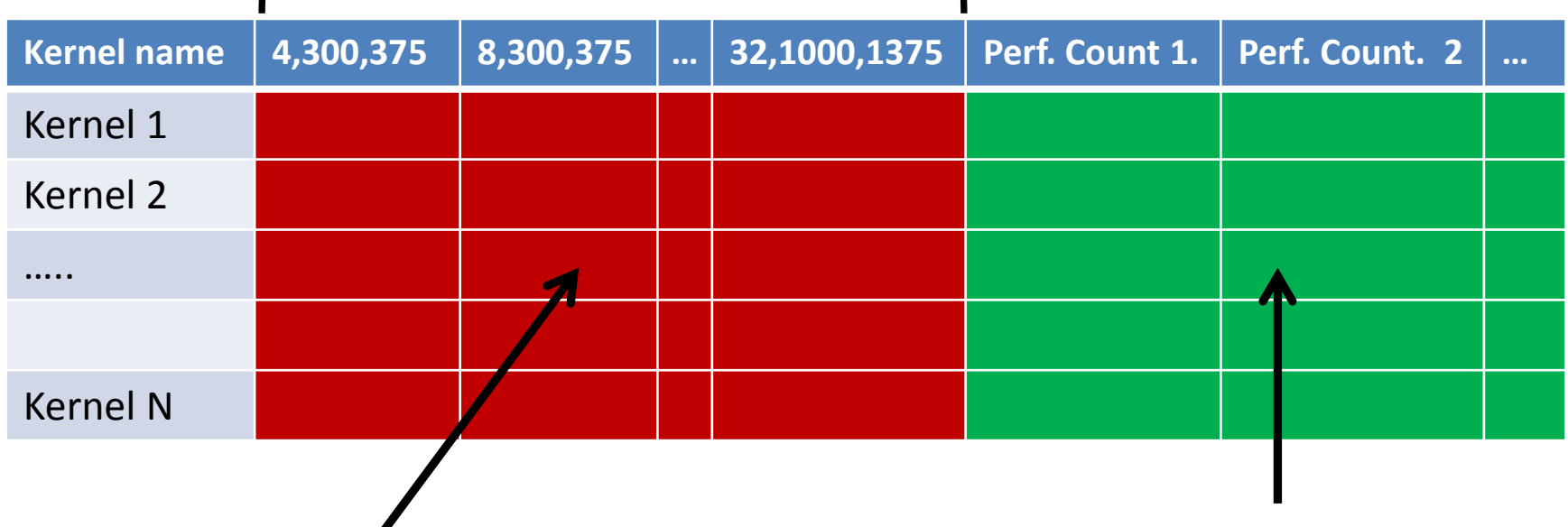

Execution Times/Power

Performance Counter Values gathered on base hardware configuration

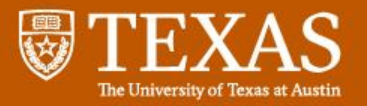

# **Outline**

- Goals
- Model Overview
- Model Construction
- Results

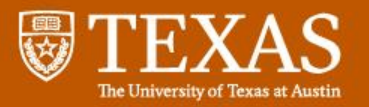

## Model Construction

- Phase 1: Form clusters of training kernels that scale similarly
- Phase 2: Build a classifier to map kernel performance counter values to specific clusters

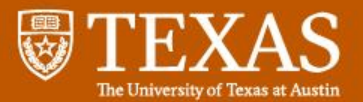

## Kernel Scaling Behaviors

Memory Bound **Compute Bound** 

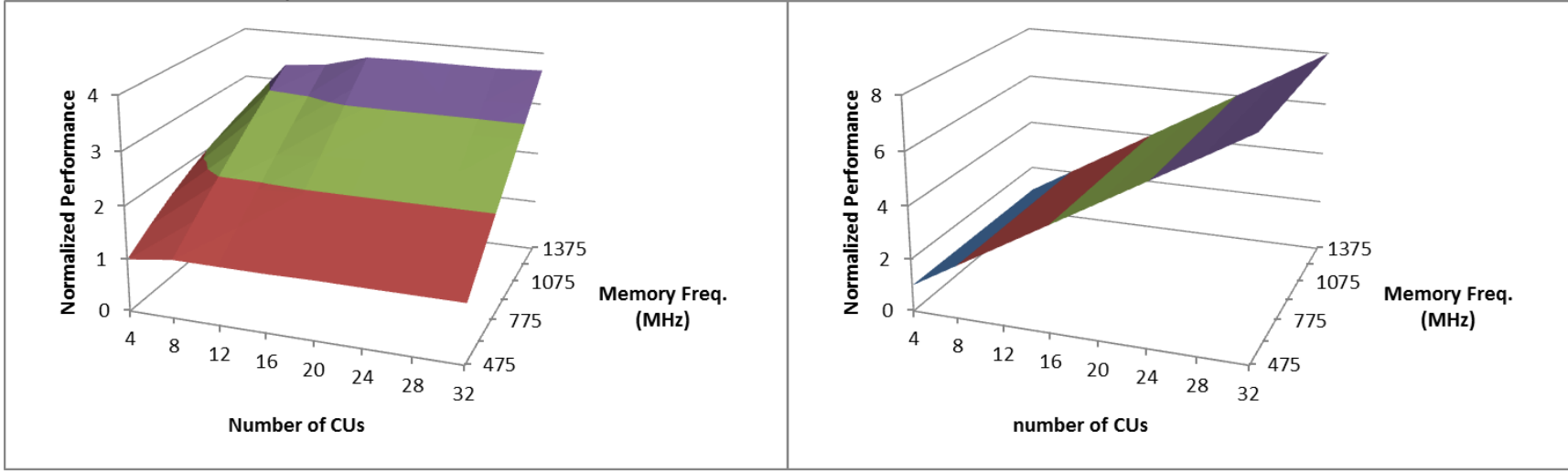

Balanced

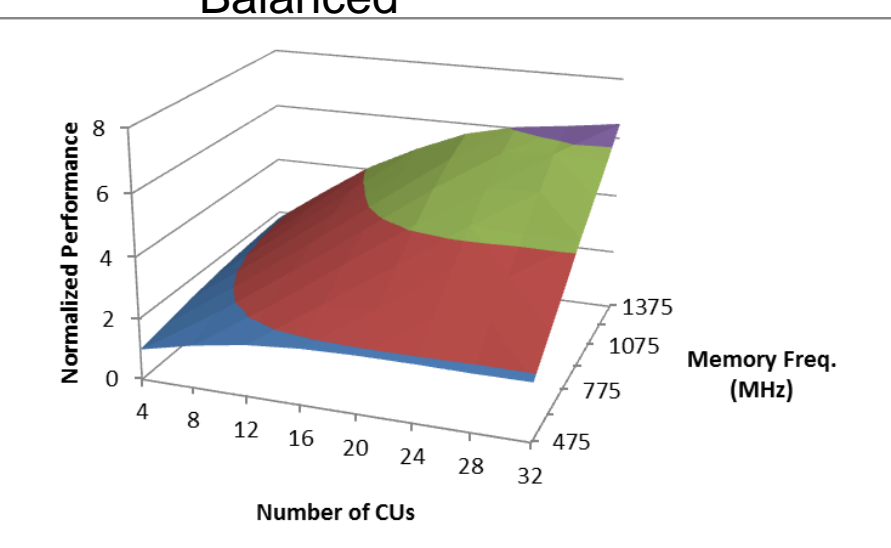

• Found many other patterns during this study

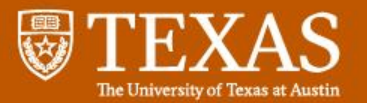

## Phase 1:Clustering

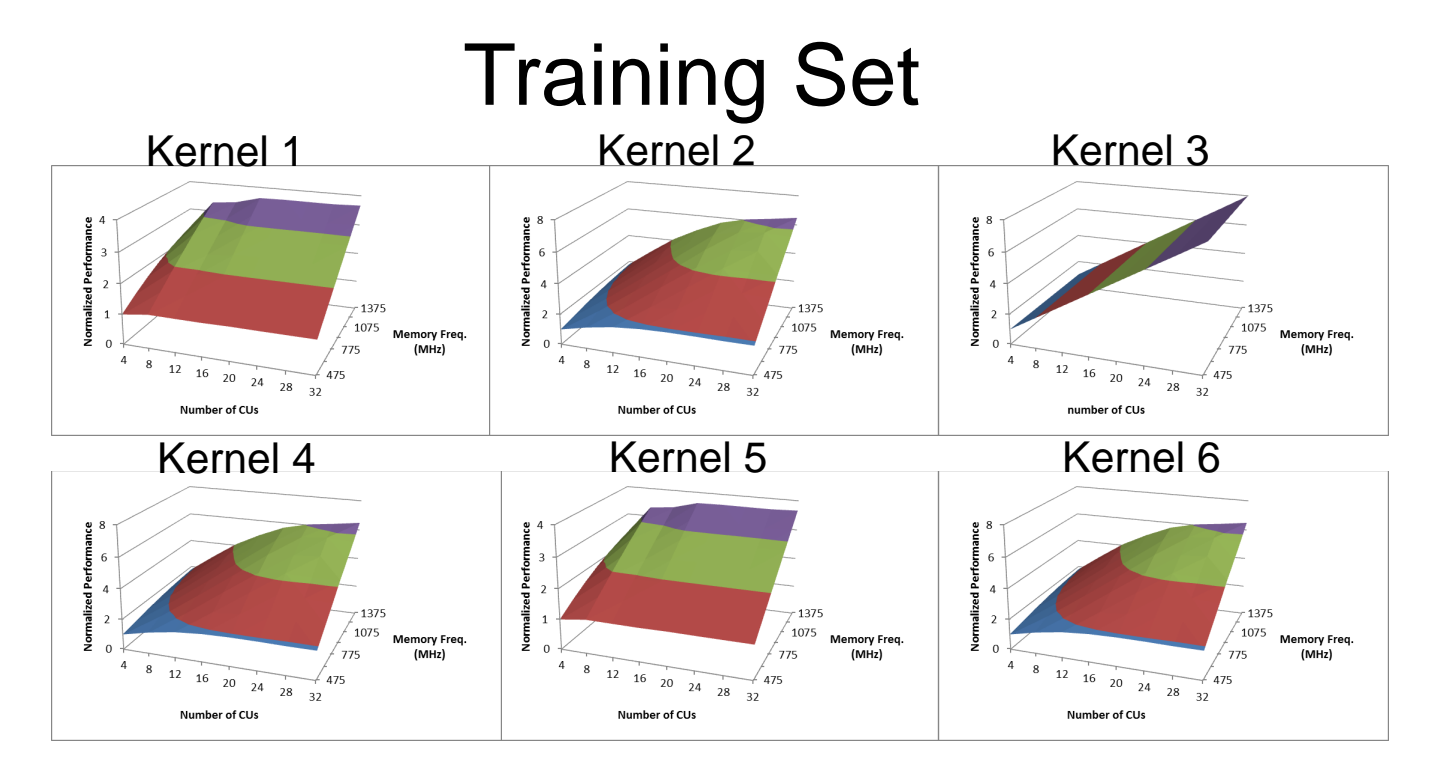

1

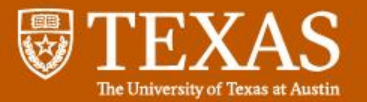

## Phase 1:Clustering

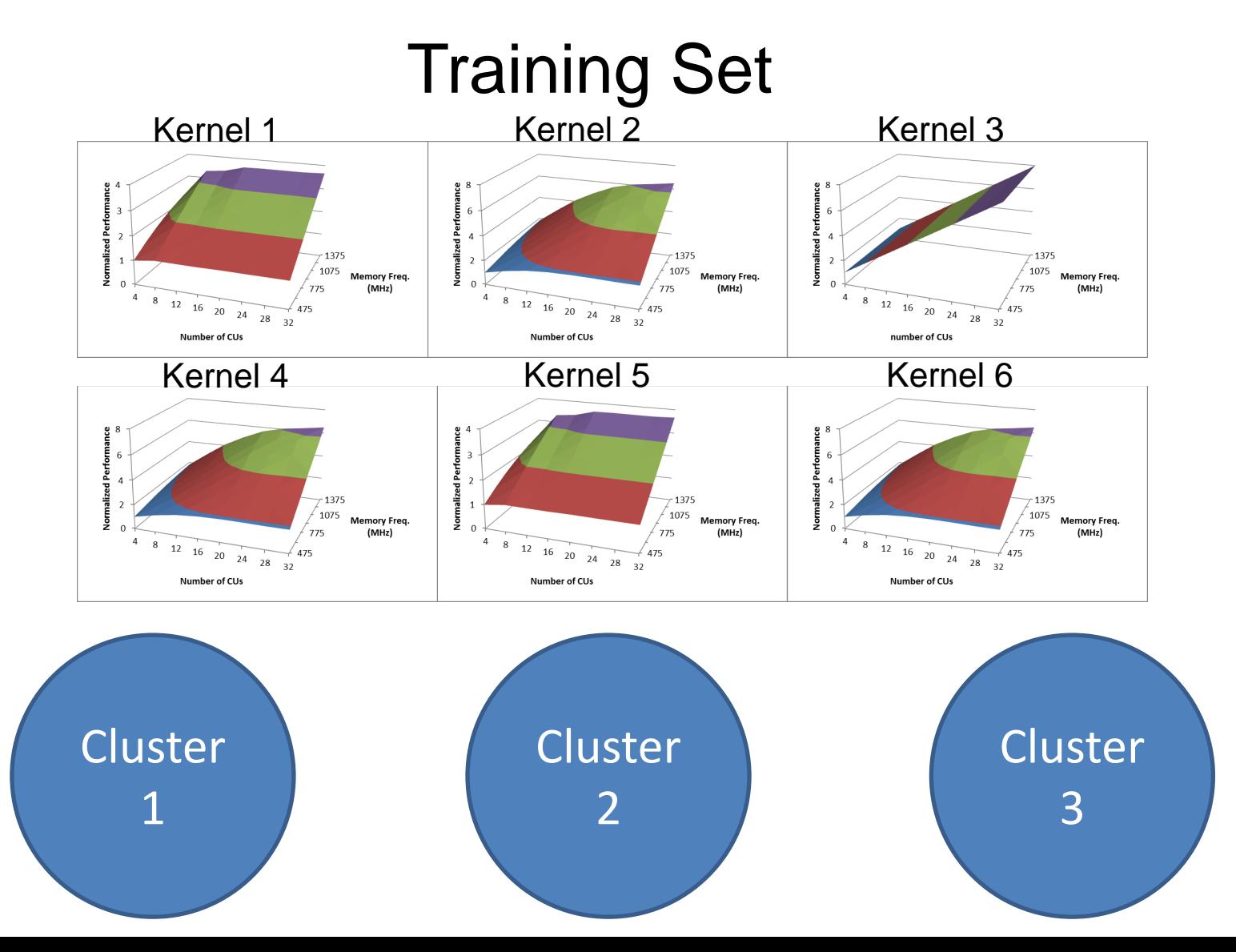

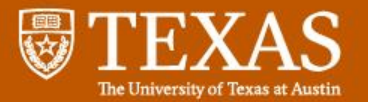

## Phase 1:Clustering

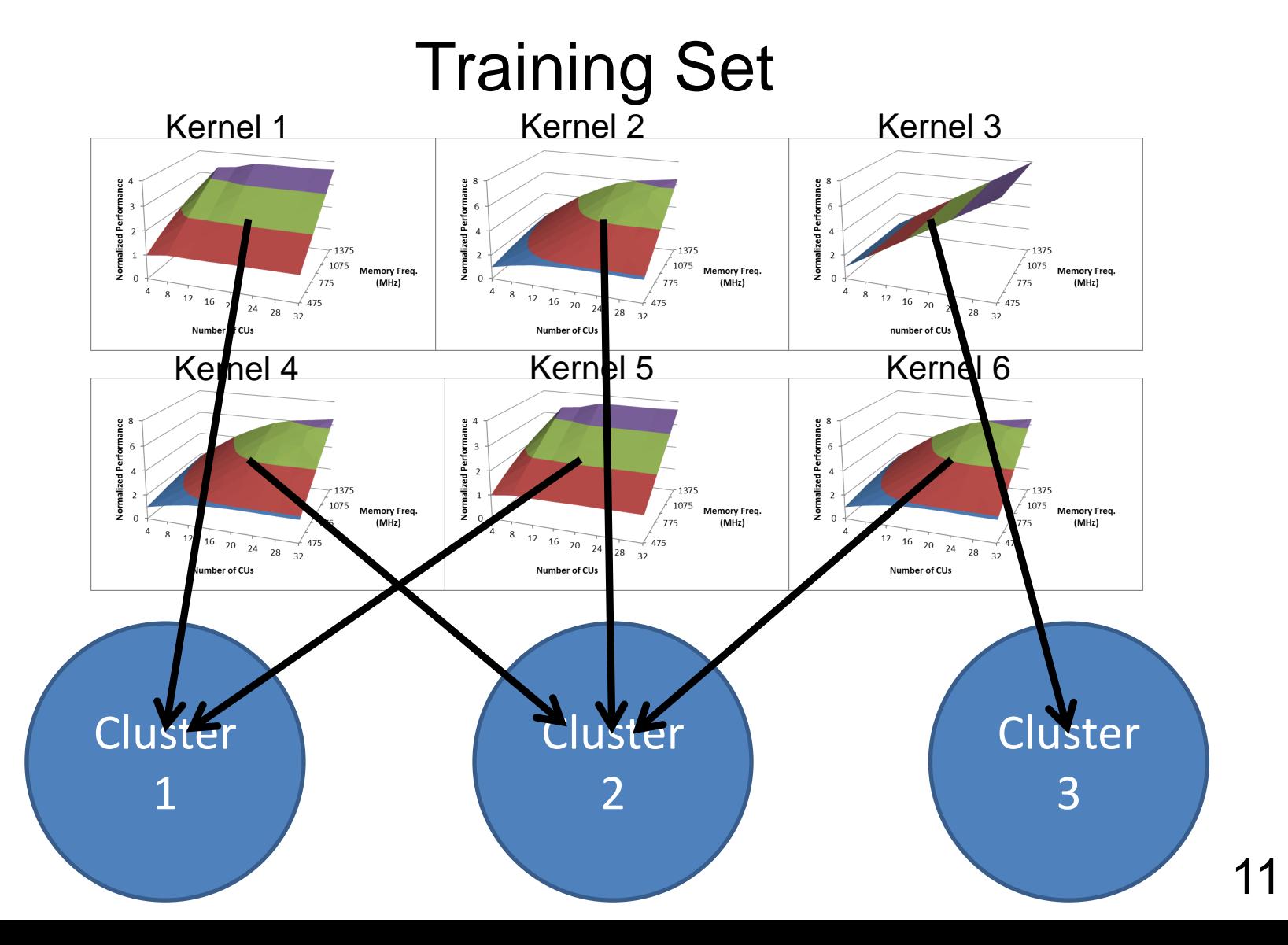

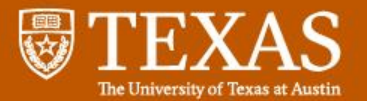

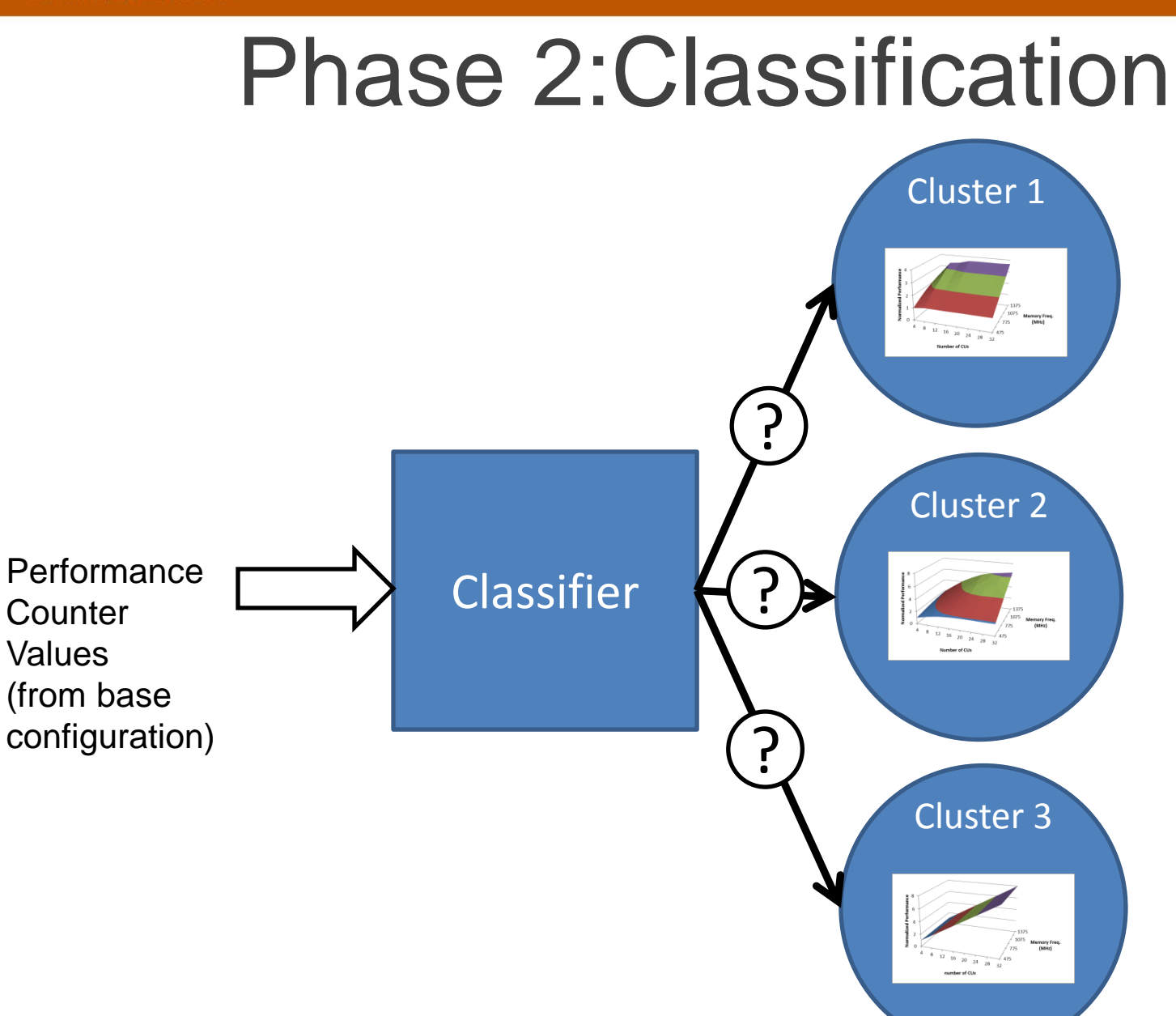

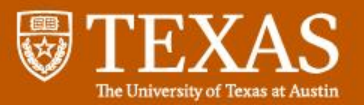

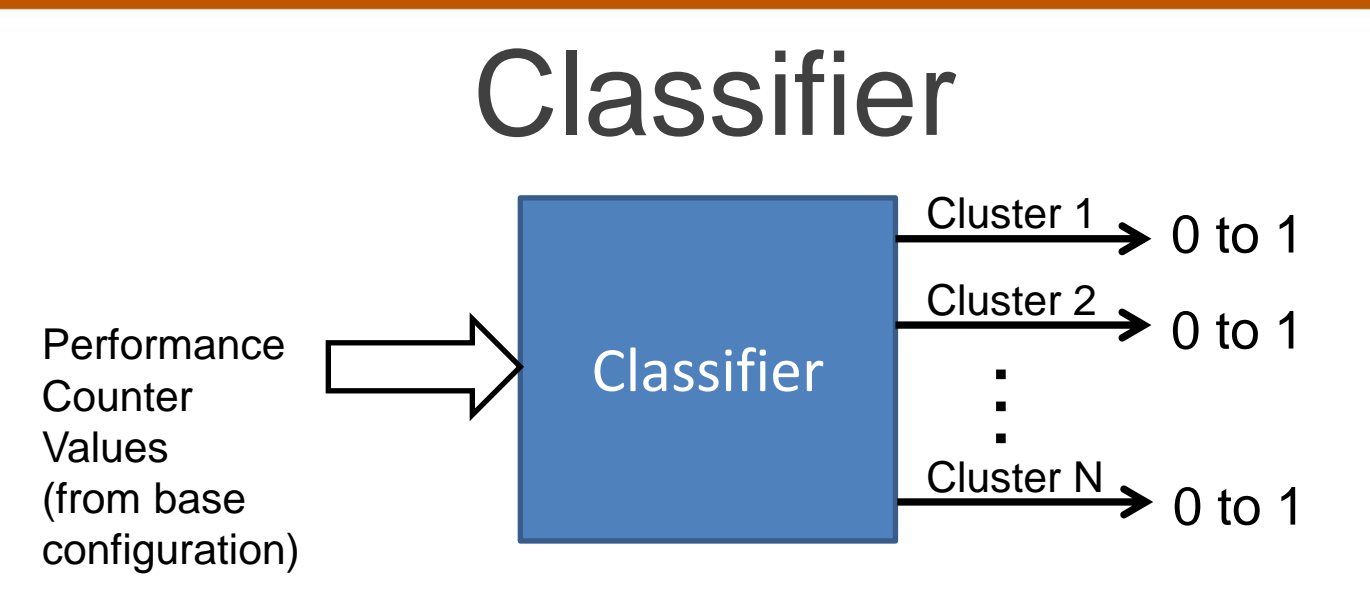

• Inputs:

– Performance counter values

- Outputs:
	- One output per cluster
	- Output values between 0 and 1
	- Cluster with highest output is chosen
	- Ideally a one hot encoding at outputs

14

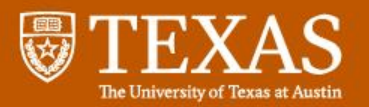

## Classifier: Neural Network Topology

- 3 layer, fully connected network
	- Input layer: linear
		- Number of neurons equals number of features
	- Hidden layer: sigmoid
		- Number of neurons equals number of clusters
	- Output layer: sigmoid
		- Number of neurons equals number of clusters

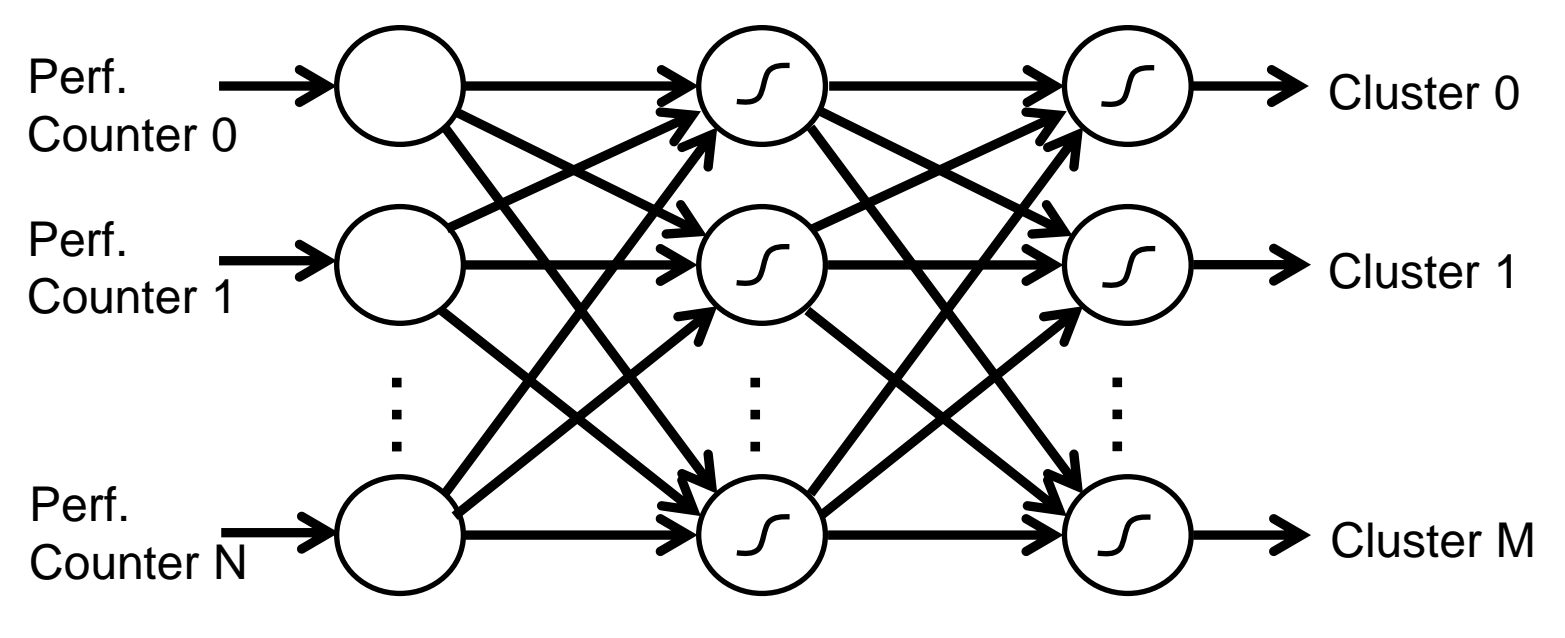

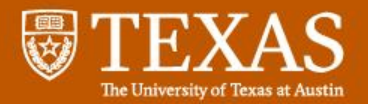

**Perf. Counter 1**

**Perf. Counter 2**

**Perf. Counter N**

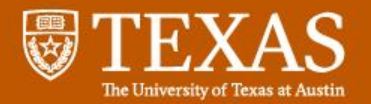

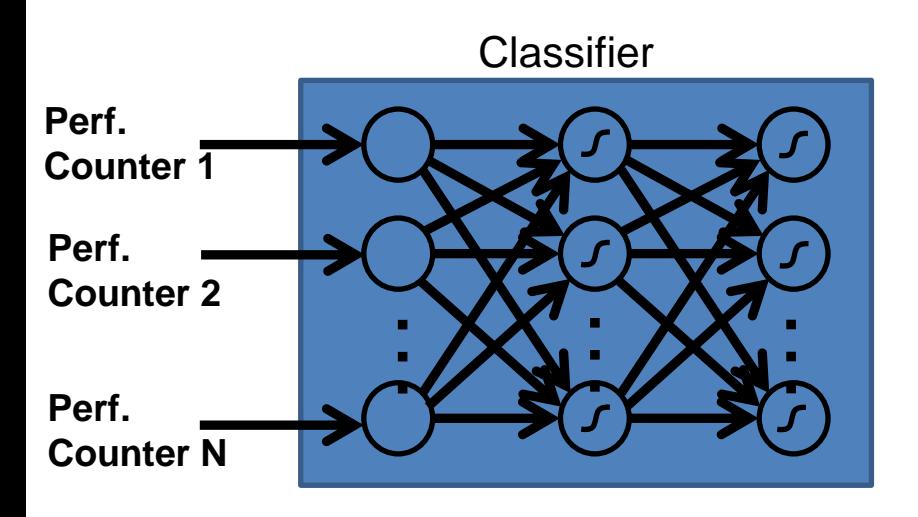

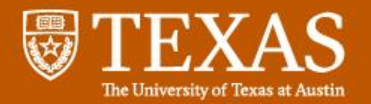

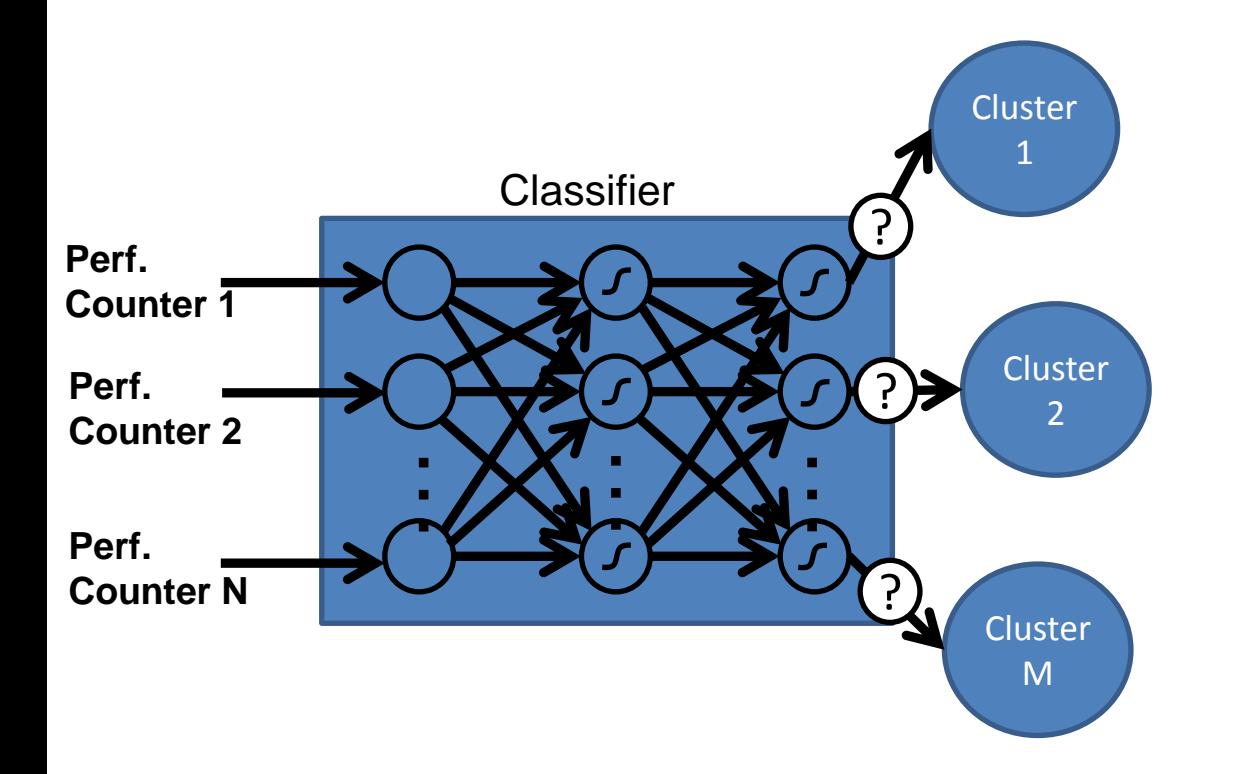

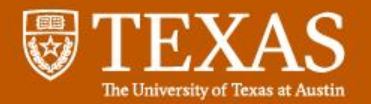

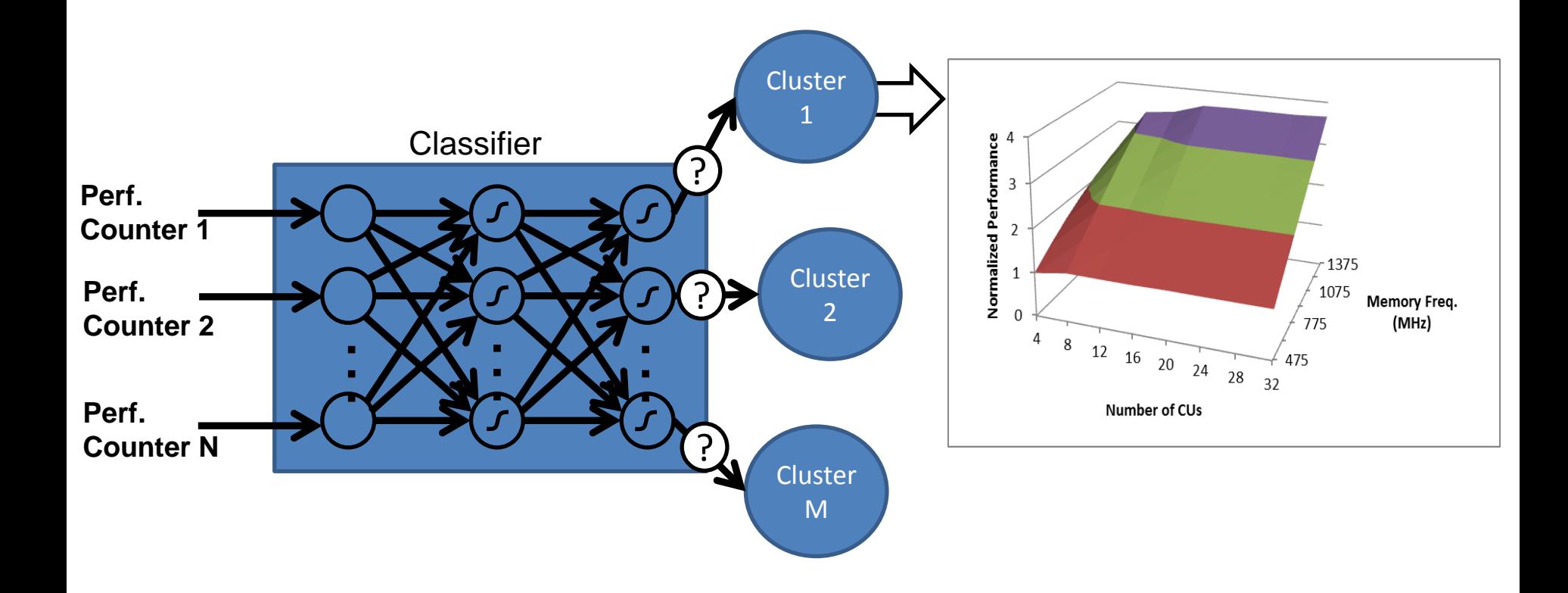

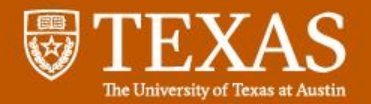

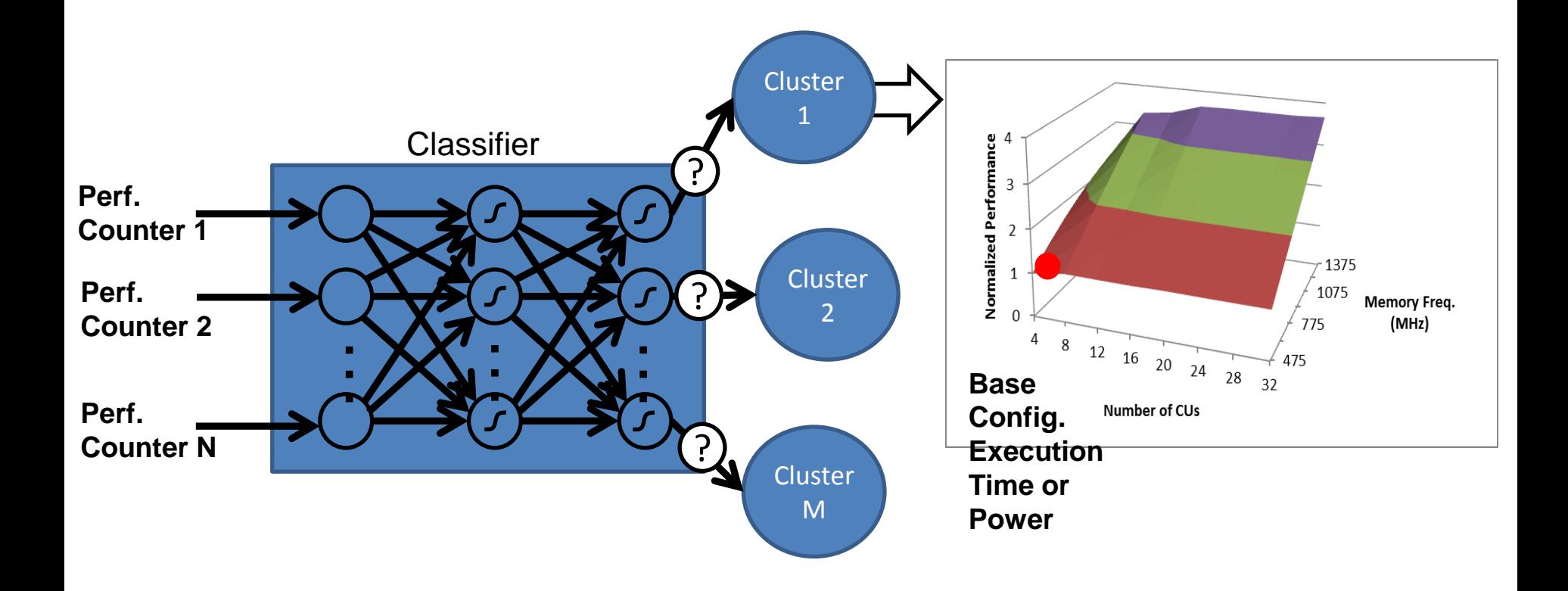

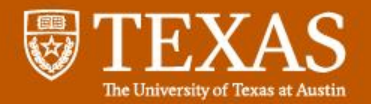

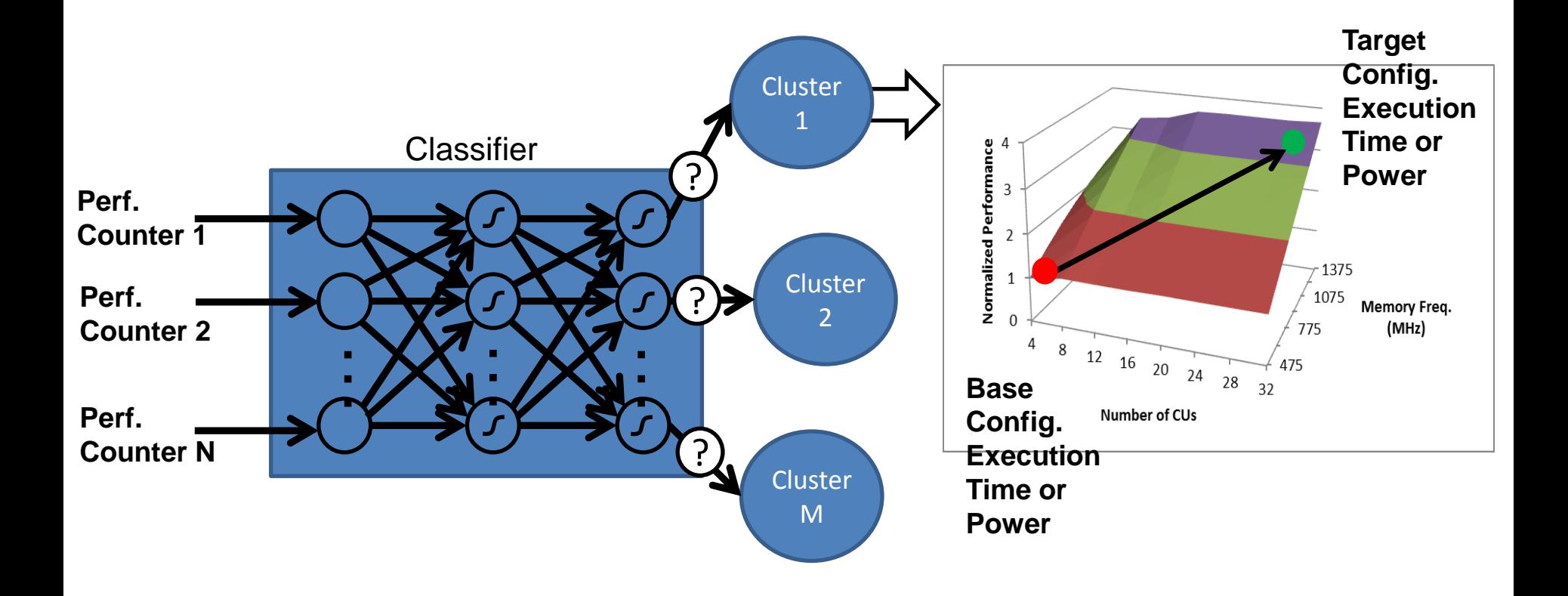

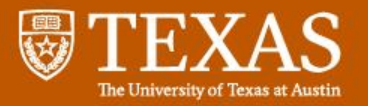

# **Outline**

- Goals
- Model Overview
- Model Construction
- Results

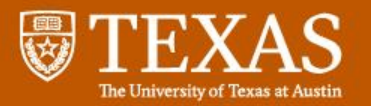

## Experimental Setup

- Measurements gathered on a AMD Radeon HD 7970 GPU
- 8 CU settings:

– 4, 8, 12, 16, 20, 24, 28, 32

- 8 Engine Frequencies:
	- 300, 400, 500, 600, 700, 800, 900, 1000 (MHz)
- 7 Memory Frequencies:

– 475, 625, 775, 925, 1075, 1225, 1375 (MHz)

- 448(8x8x7) possible hardware configurations
- 108 OpenCL kernels:
	- 86 kernels (80%) for training
	- 22 kernels (20%) for validation

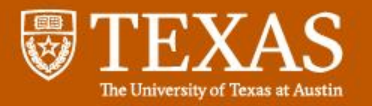

#### Accuracy vs. Base Configuration

 $C<sub>1</sub>$   $C<sub>2</sub>$ ....

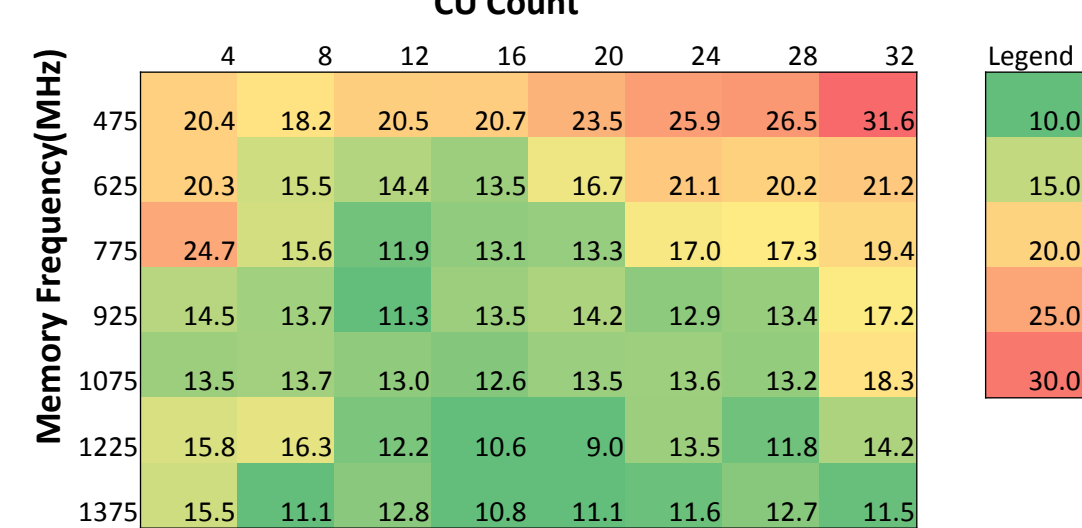

- Base configuration engine frequency fixed at 1000 MHz
- 12 Clusters
- Each entry is the average error of all validation kernels on all 447 possible target configurations (22 kernels x 447 target configs = 9834 predictions)
- Error higher when base configurations has an unbalanced compute to bandwidth ratio

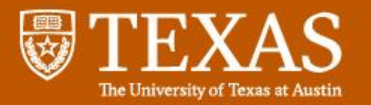

#### Accuracy vs. Base Configuration

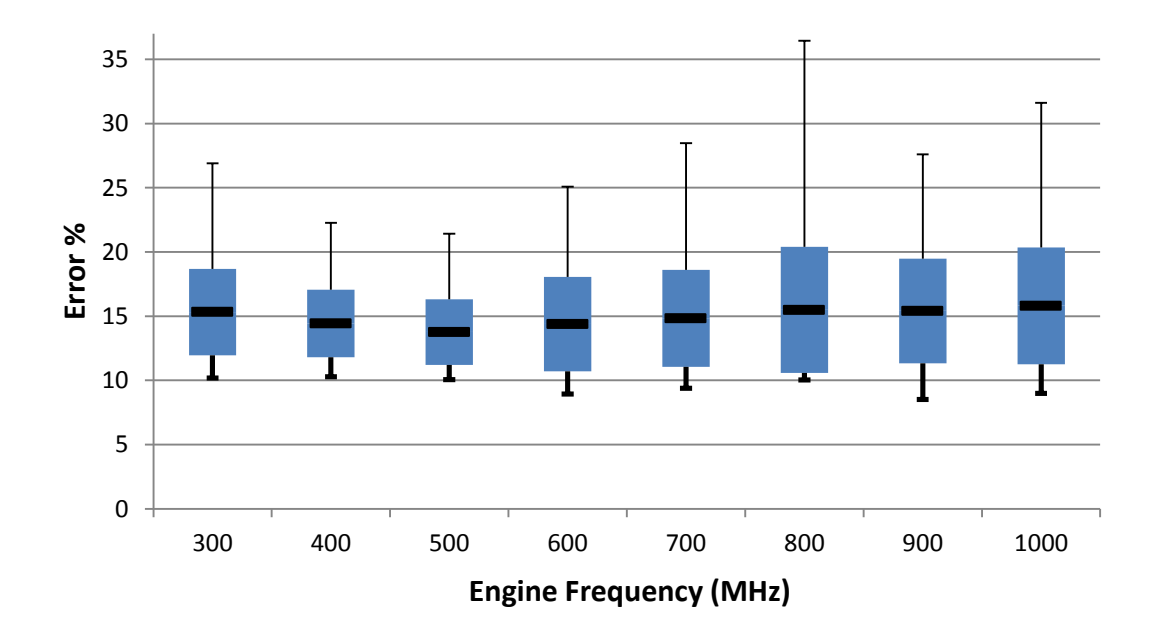

- Lowest error at 500 MHz engine frequency
	- Avg: 13.7%
	- Standard deviation: 2.6%
	- Max: 21.4%
	- Min: 10.1%

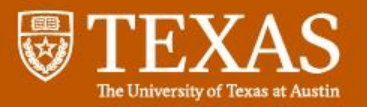

#### Performance Error Distribution

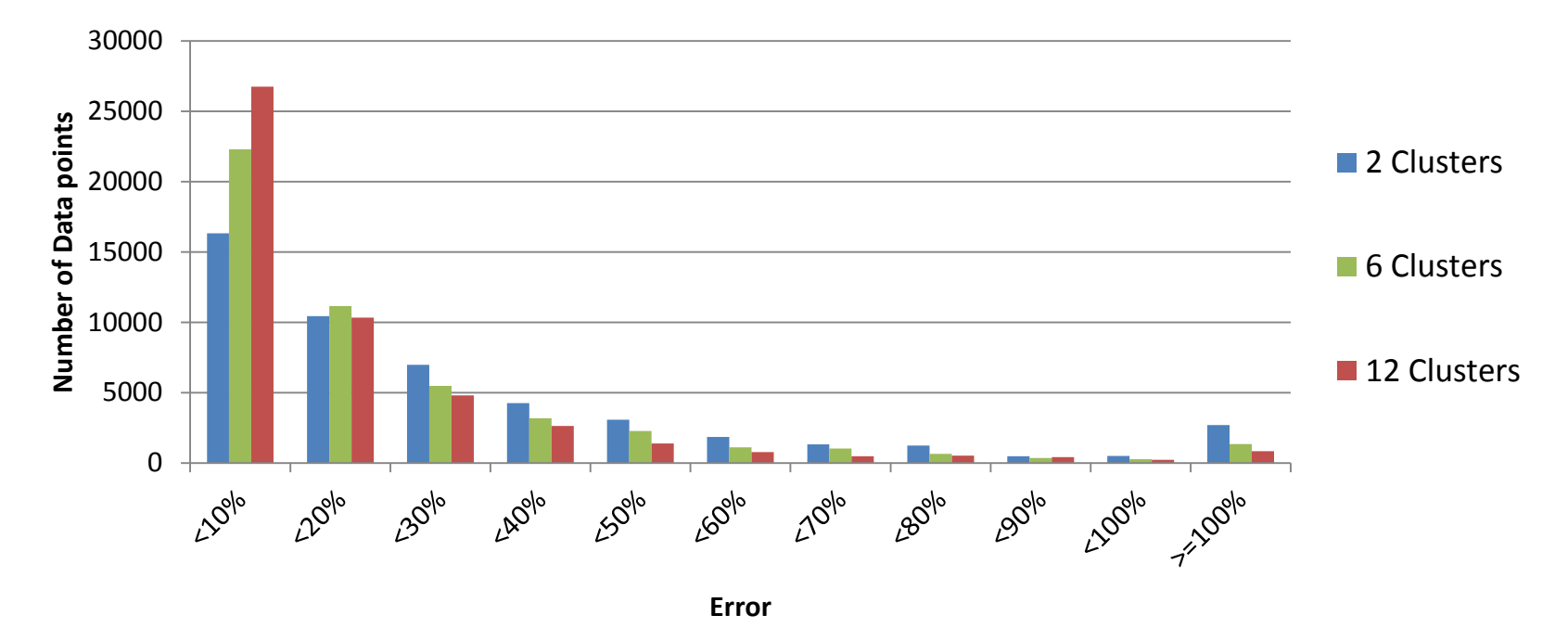

- 447 target configurations
- 22 validation kernels
- 5 base configurations:
	- 32.300.475, 32.300.1375, 32.700.925, 32.1000.475, 32.1000.1375
- $\cdot$  447x22x5 = 49170 total data points

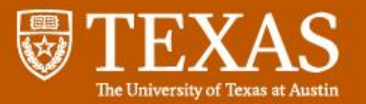

#### Power Error Distribution

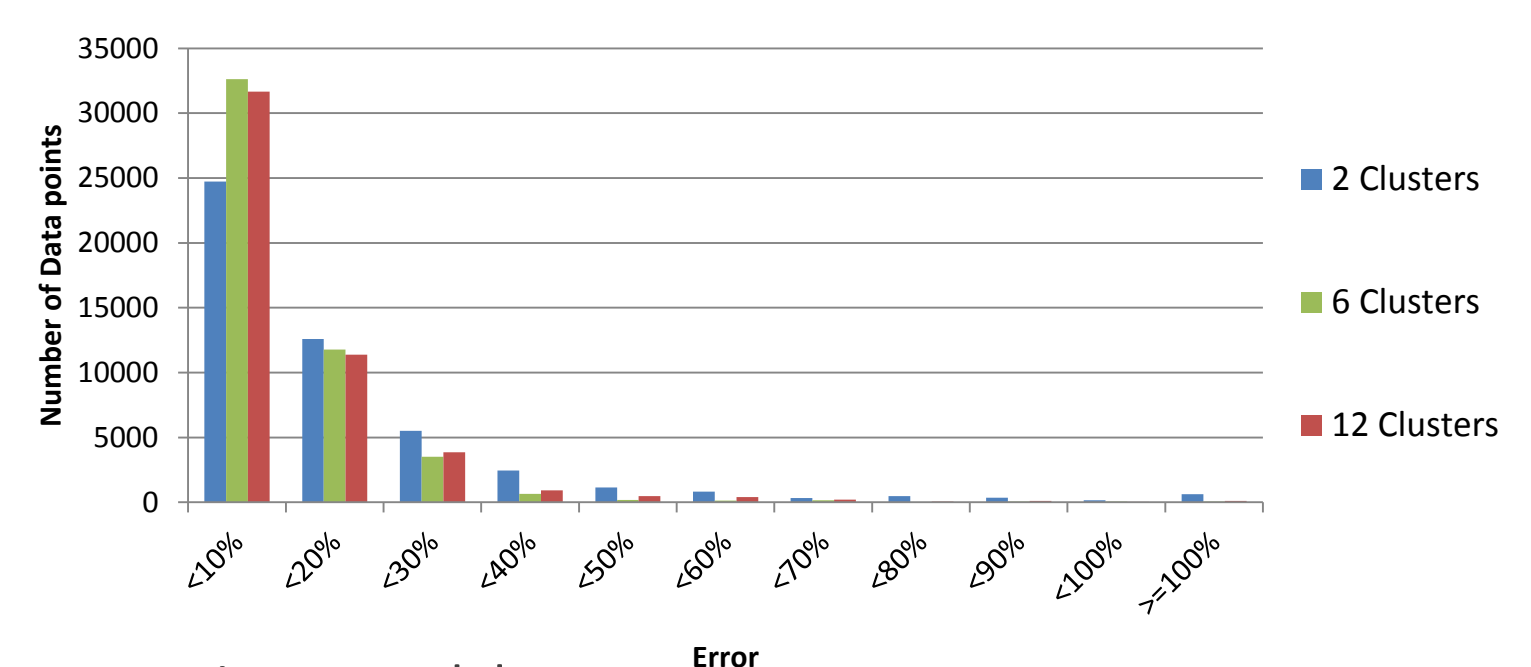

- Power easier to model
- Modeling a model
- Average Error:
	- 2 Clusters: 11.4%
	- 6 Clusters: 9.1%
	- 12 Clusters: 10.1%

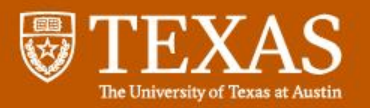

## **Summary**

- GPU power and performance models
	- Constructed with K-means clustering and neural networks
- Performance model average error:
	- Around 10% for the best base hardware configurations
- Power model average error:

– Around 10%

• Less than a millisecond for each prediction

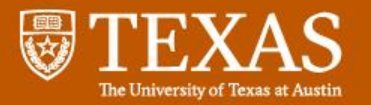

### **Questions**

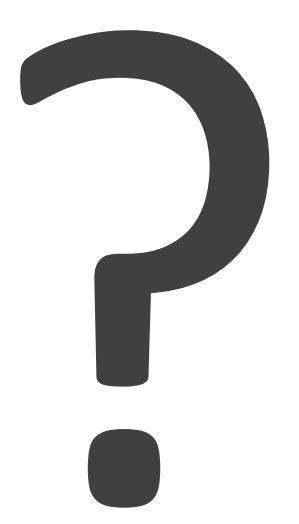

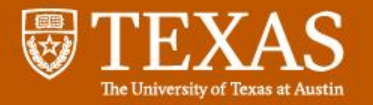

## Backup Slides

#### Classifier: Neural Network Topology

- 3 layer, fully connected network
	- Input layer: linear
		- Number of neurons equals number of features
	- Hidden layer: sigmoid
		- Number of neurons equals number of clusters
	- Output layer: sigmoid
		- Number of neurons equals number of clusters

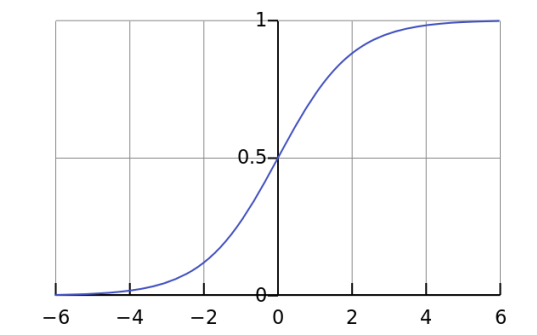

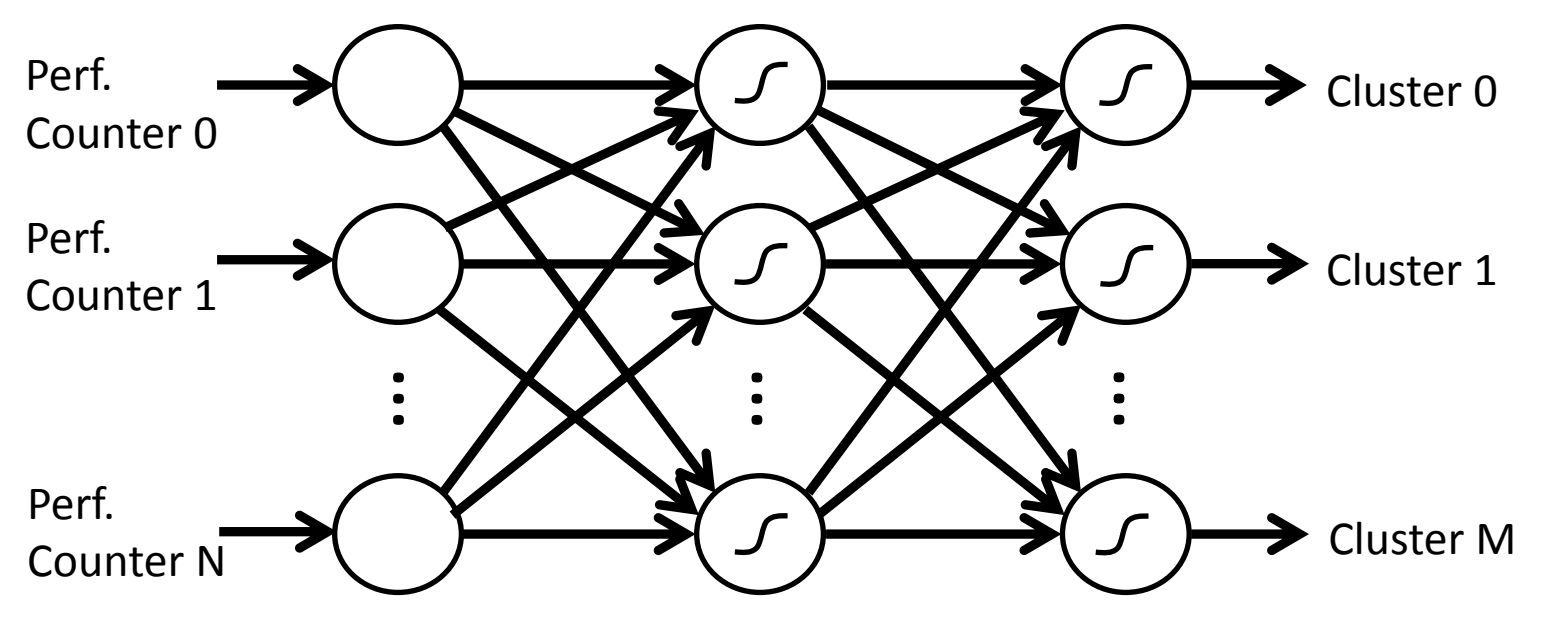

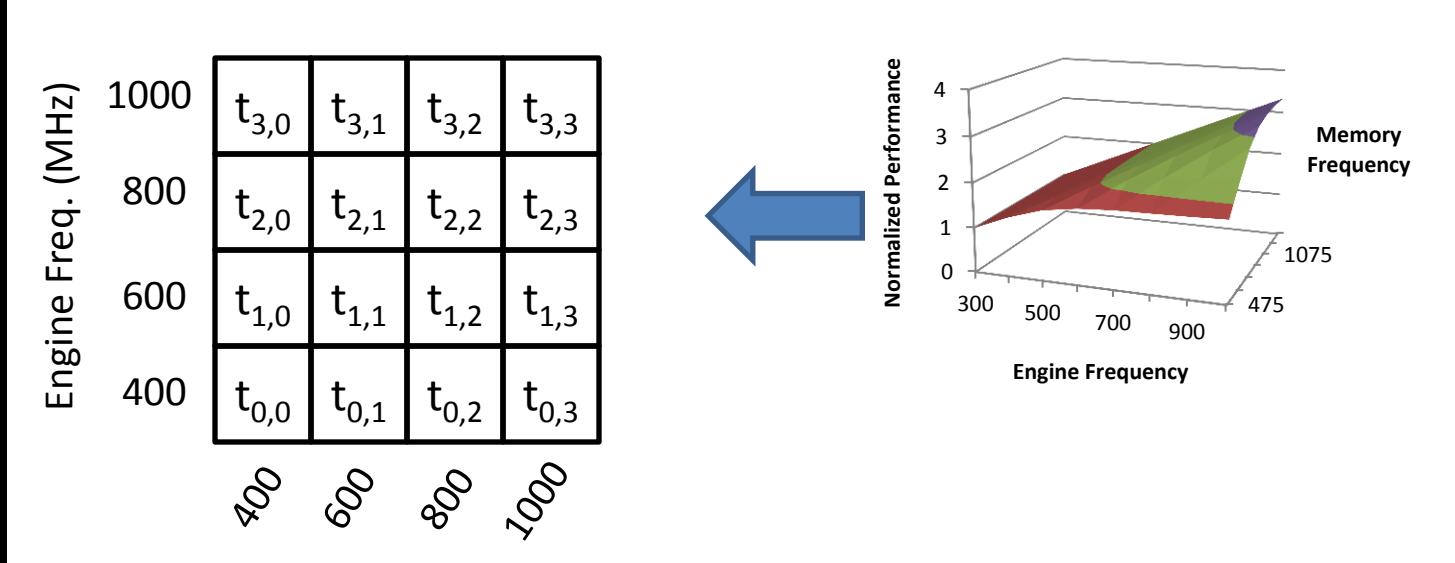

Mem. Freq. (MHz)

- Per kernel in training set
- Fixed CU count in this example  $26$

| (MHz)           | 1000 | $t_{3,0}$            | $t_{3,1}$     | $t_{3,2}$ | $t_{3,3}$     |
|-----------------|------|----------------------|---------------|-----------|---------------|
| Freq.<br>Engine | 800  | $t_{2,0}$            | $t_{2,1}$     | $t_{2,2}$ | $L_{2,3}$     |
|                 | 600  | $\mathfrak{c}_{1,0}$ | $\iota_{1,1}$ | $L_{1,2}$ | 1,3-          |
|                 | 400  | $t_{0,0}$            | $t_{0,1}$     | $t_{0,2}$ | $\iota_{0,3}$ |
|                 |      | ↖                    | ⌒             | הם        |               |

Mem. Freq. (MHz)

- Per kernel in training set
- Fixed CU count in this example 26

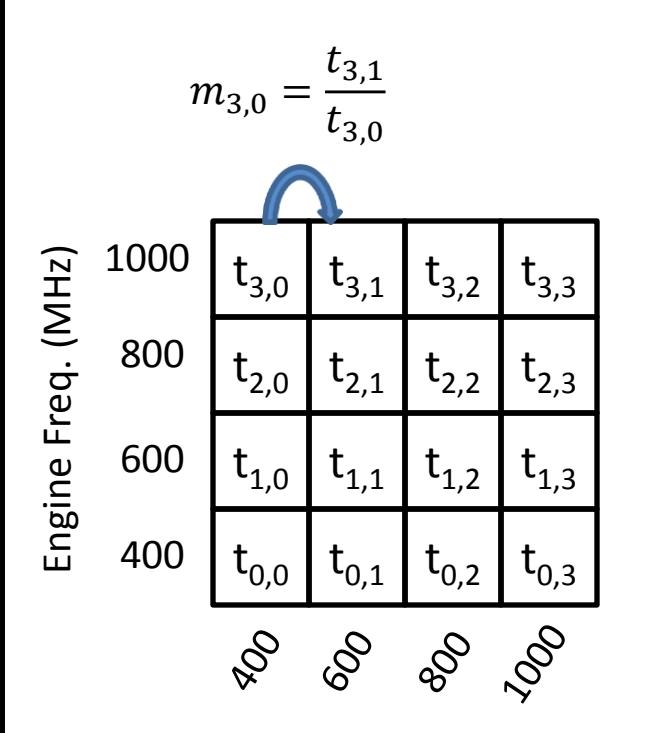

Mem. Freq. (MHz)

- Per kernel in training set
- Fixed CU count in this example  $26$

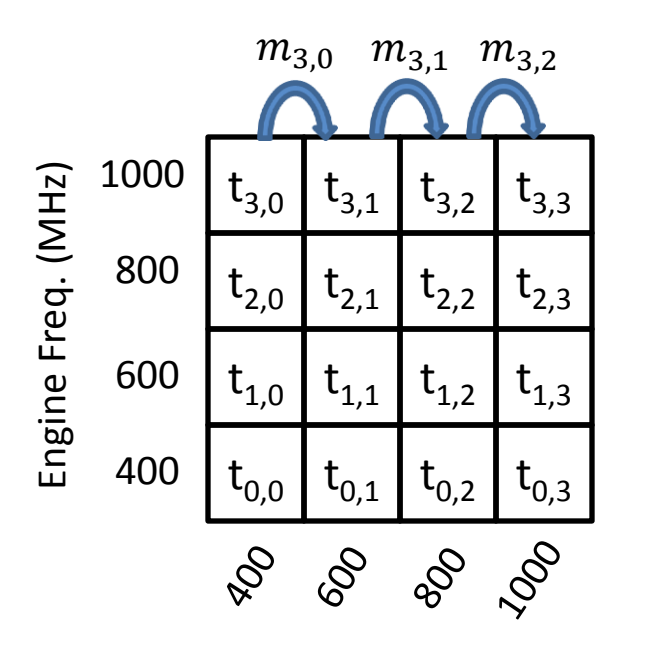

$$
t_{3,3}=t_{3,0}\prod_{j=0}^2m_{3,j}
$$

Mem. Freq. (MHz)

- Per kernel in training set
- Fixed CU count in this example  $26$

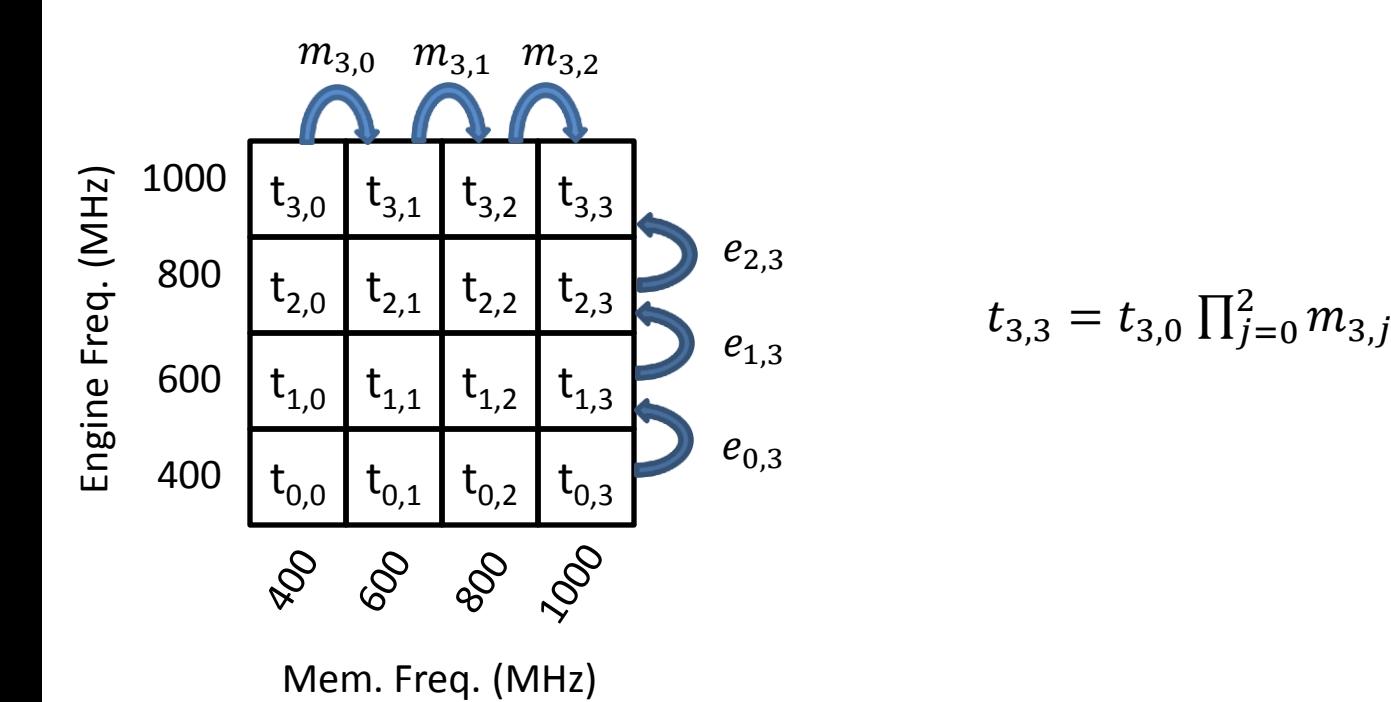

- Per kernel in training set
- Fixed CU count in this example  $26$

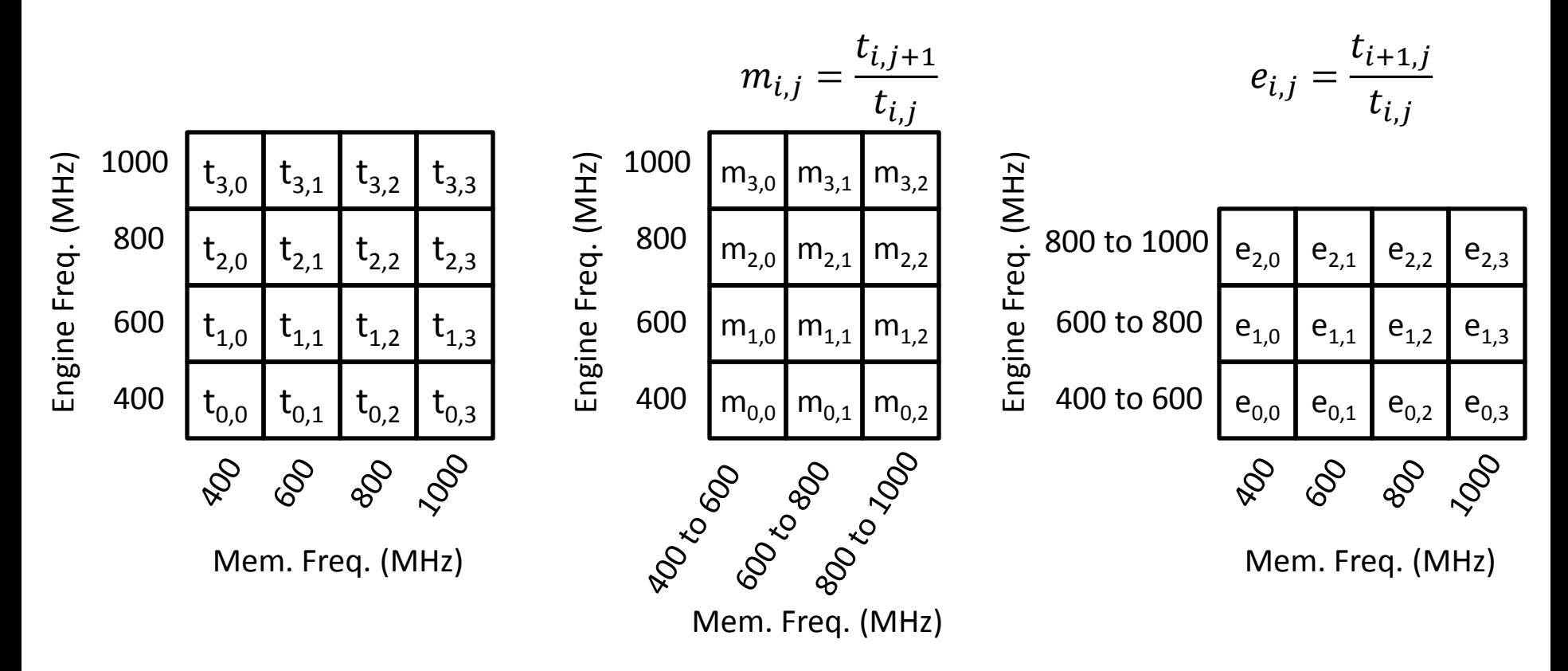

- Per kernel in training set
- Fixed CU count in this example  $26$

### K-means Clustering: the view from 10,000 feet

• Each kernel has a feature vector (x vector)

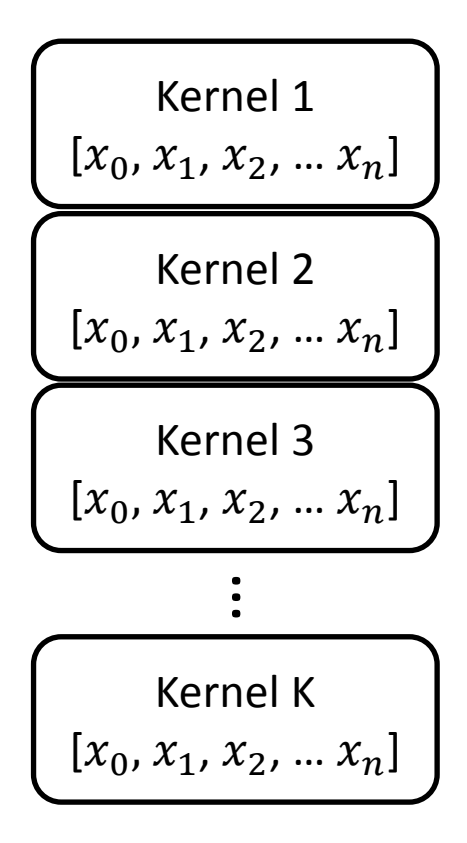

### K-means Clustering: the view from 10,000 feet

• Each kernel has a feature vector (x vector)

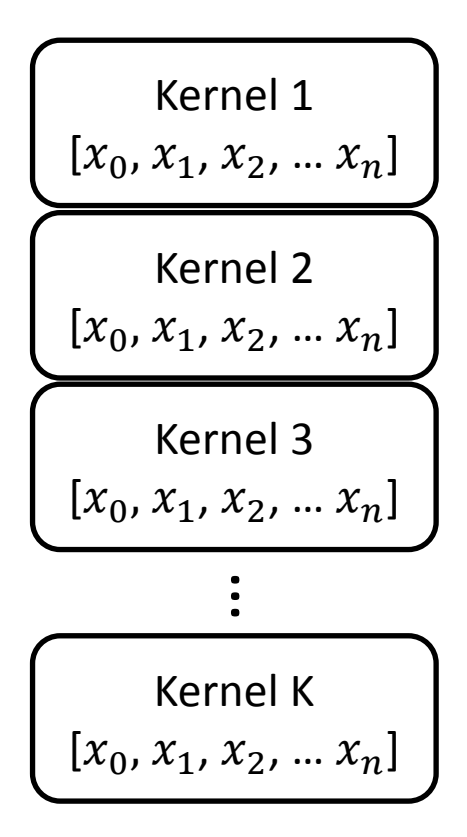

• Each kernel has a cluster has a centroid (y vector)

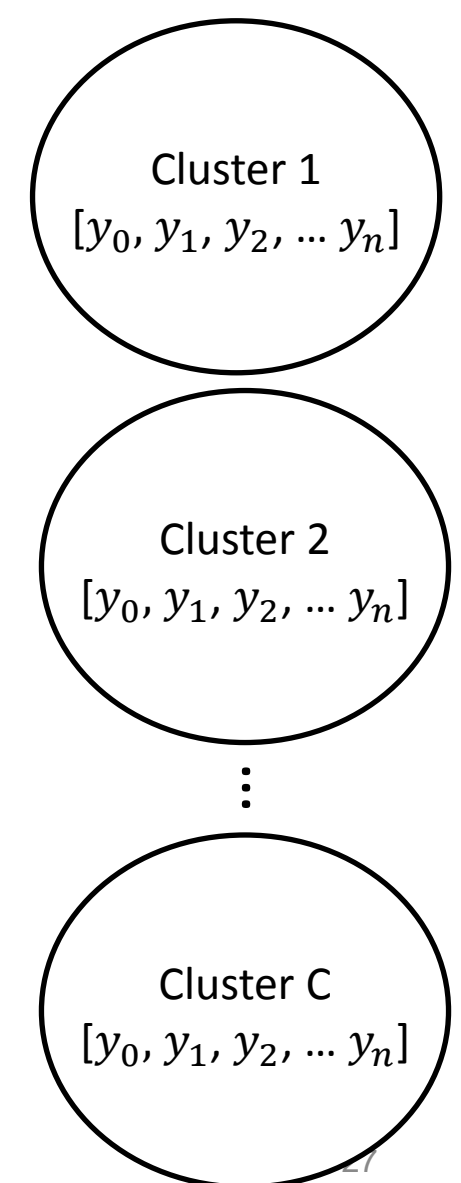

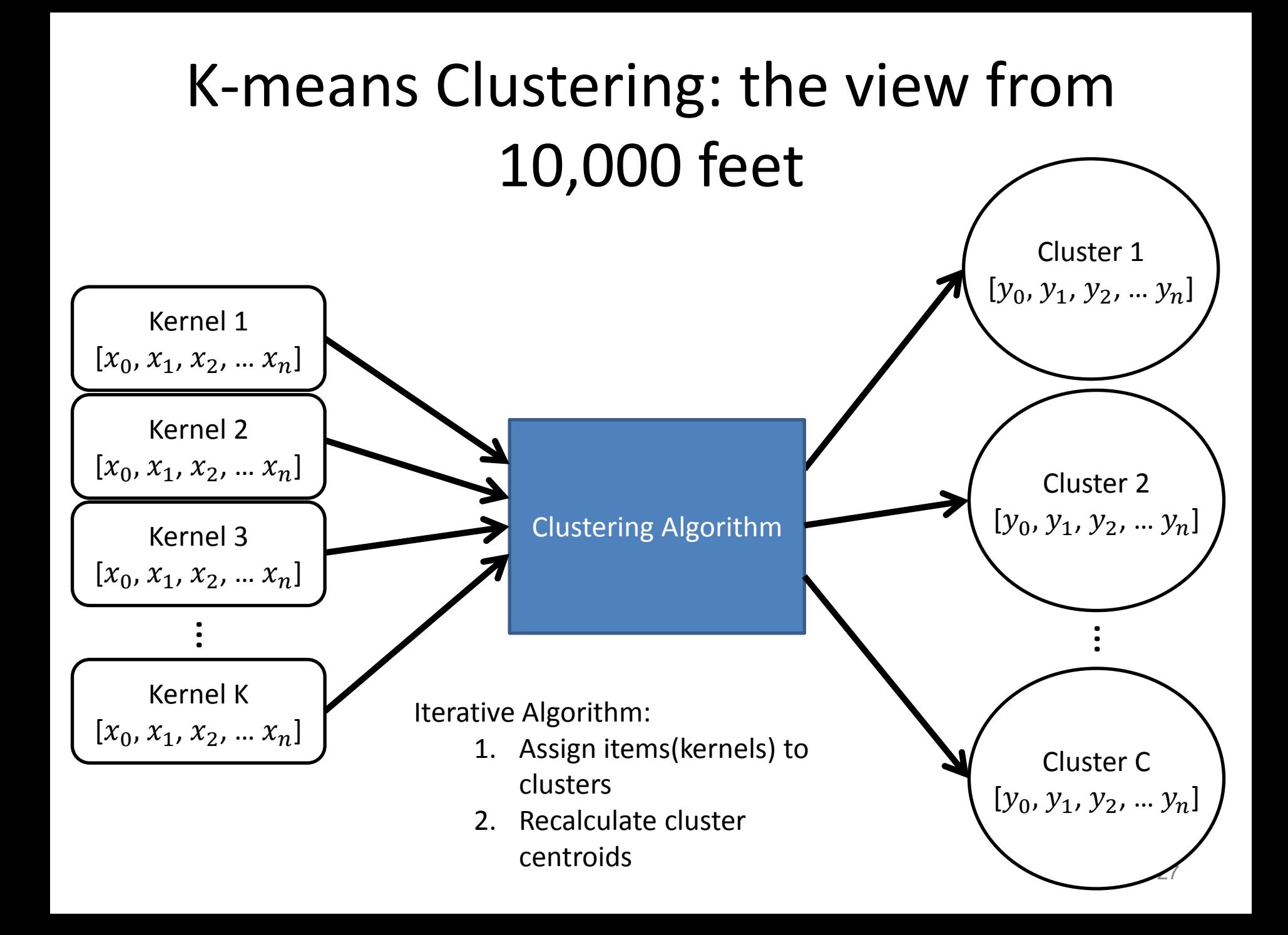

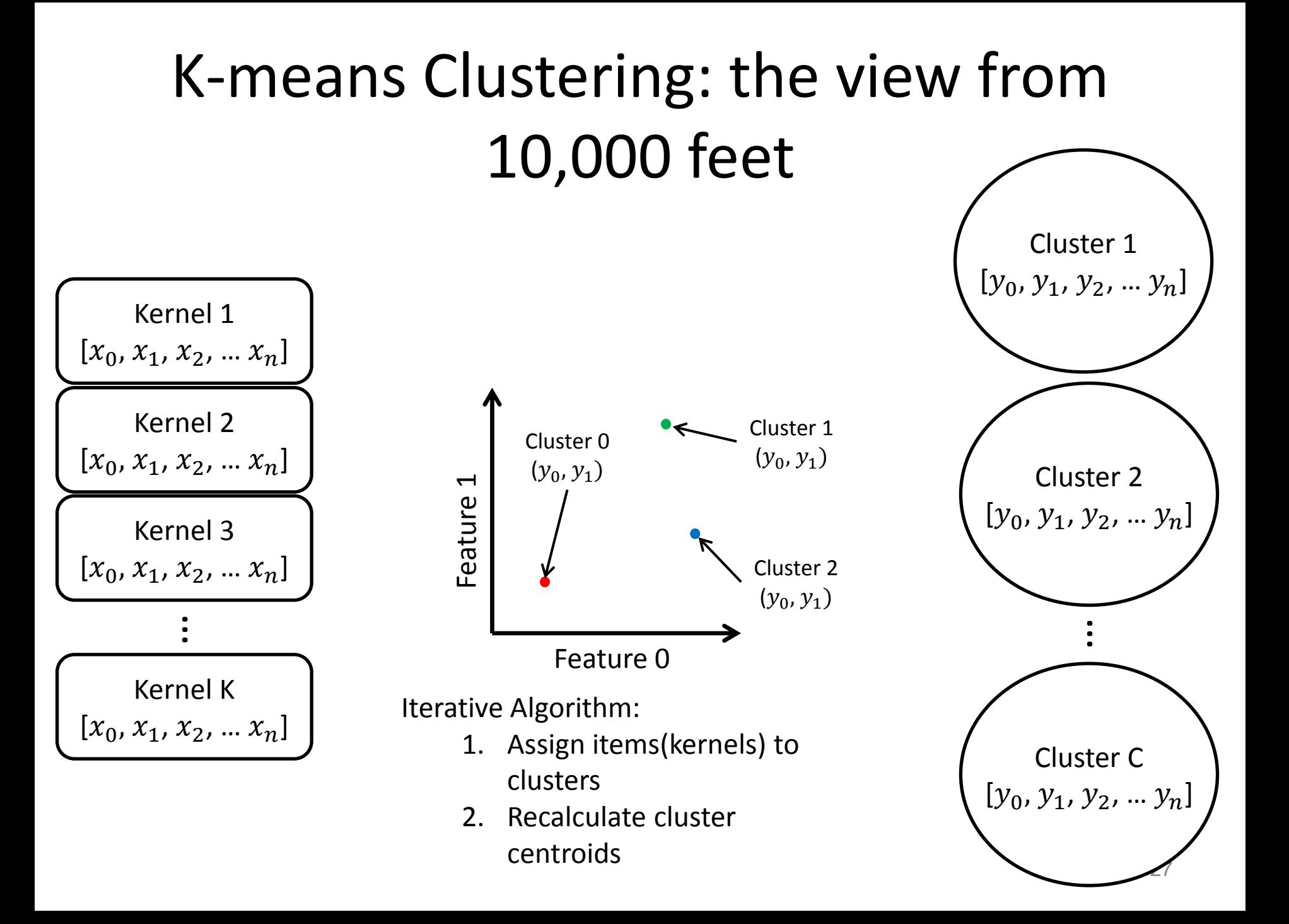

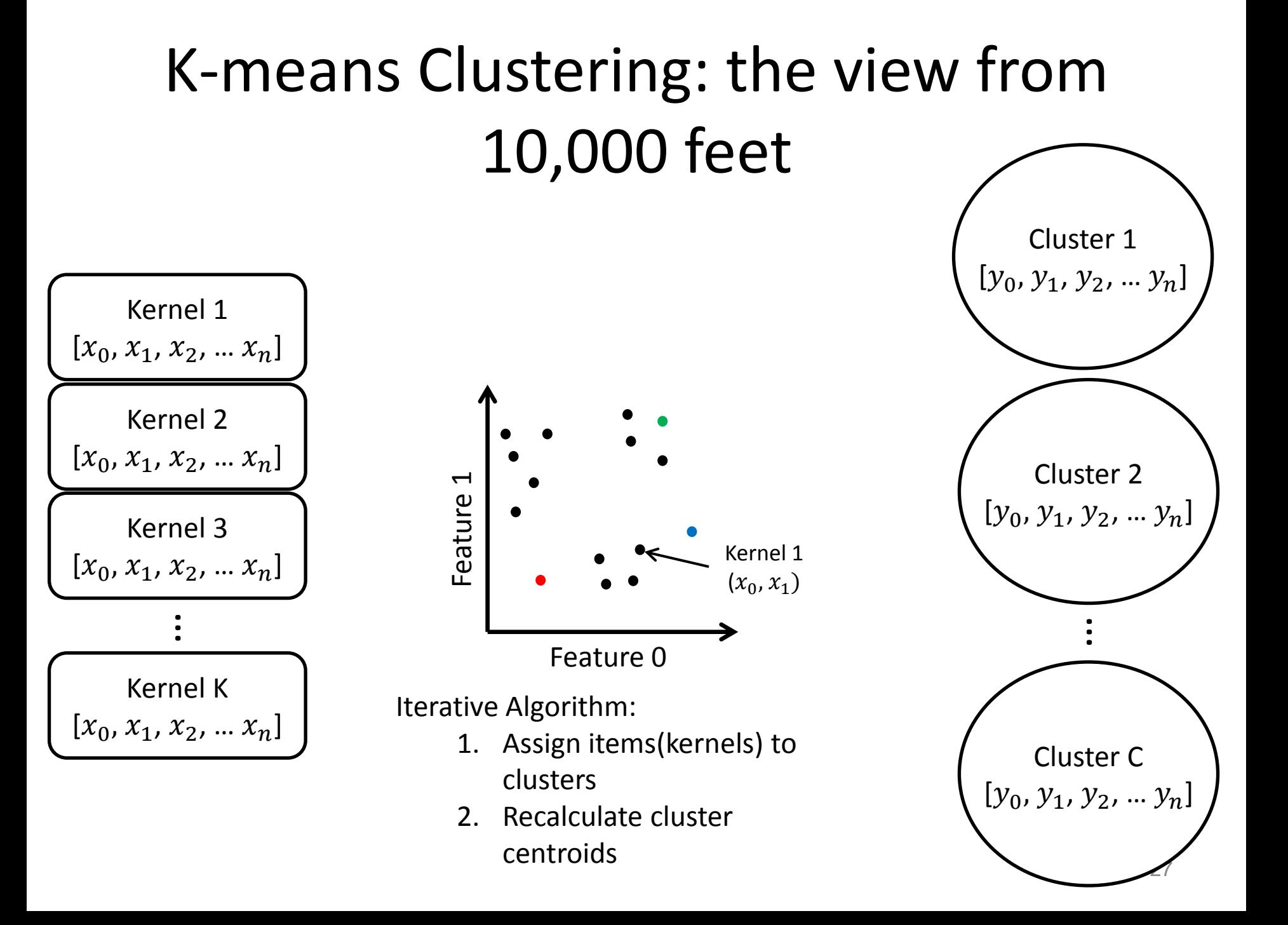

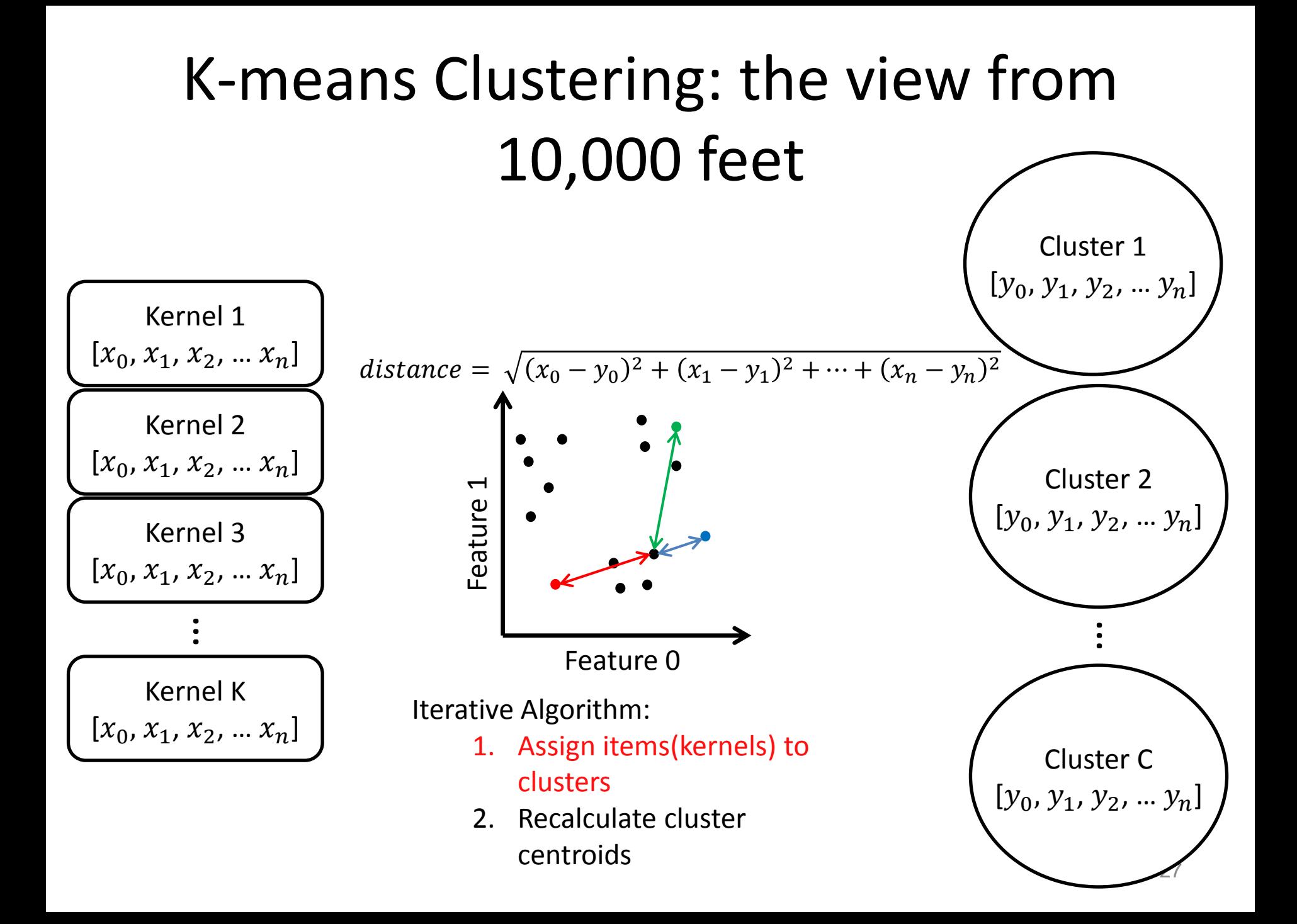

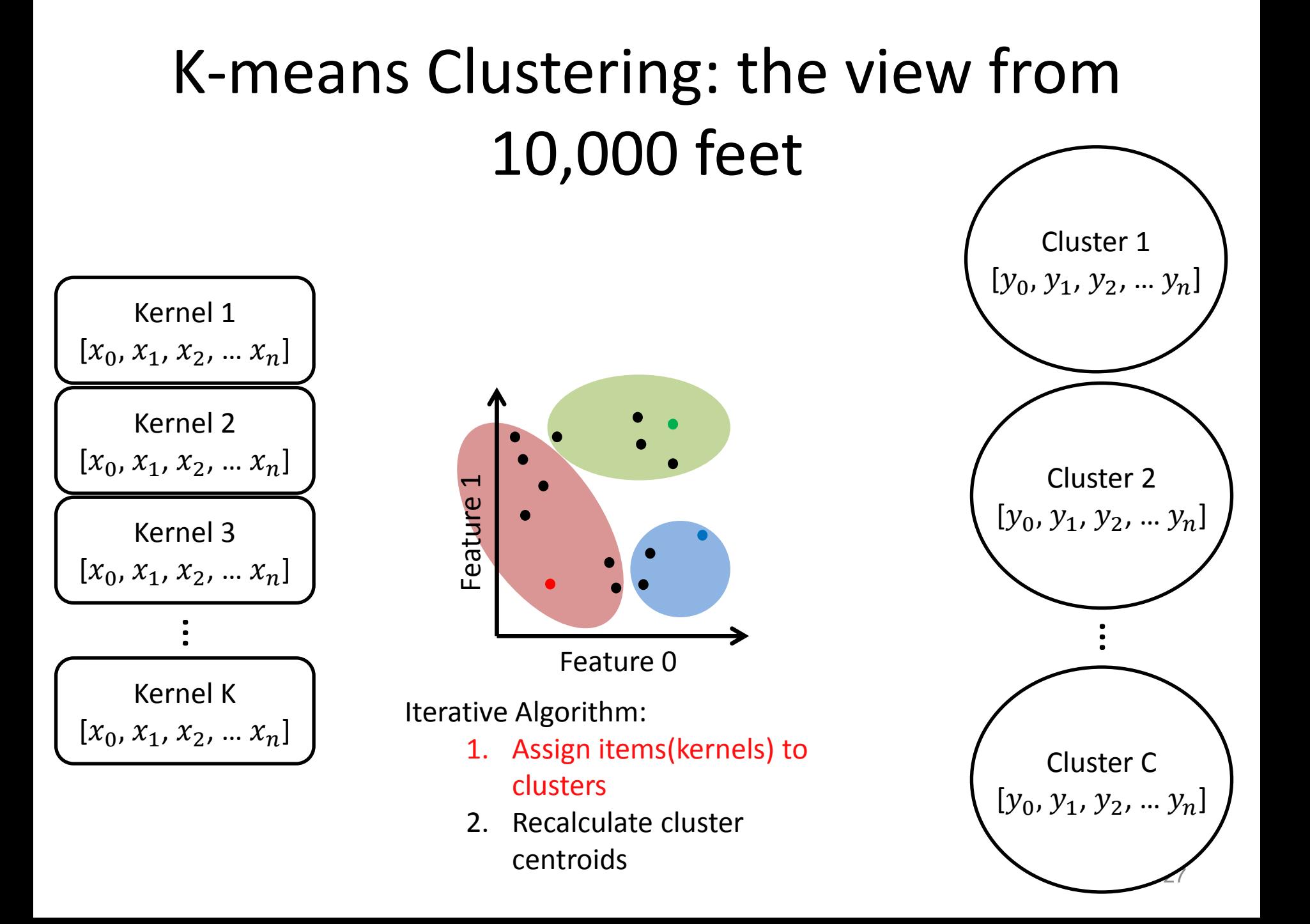

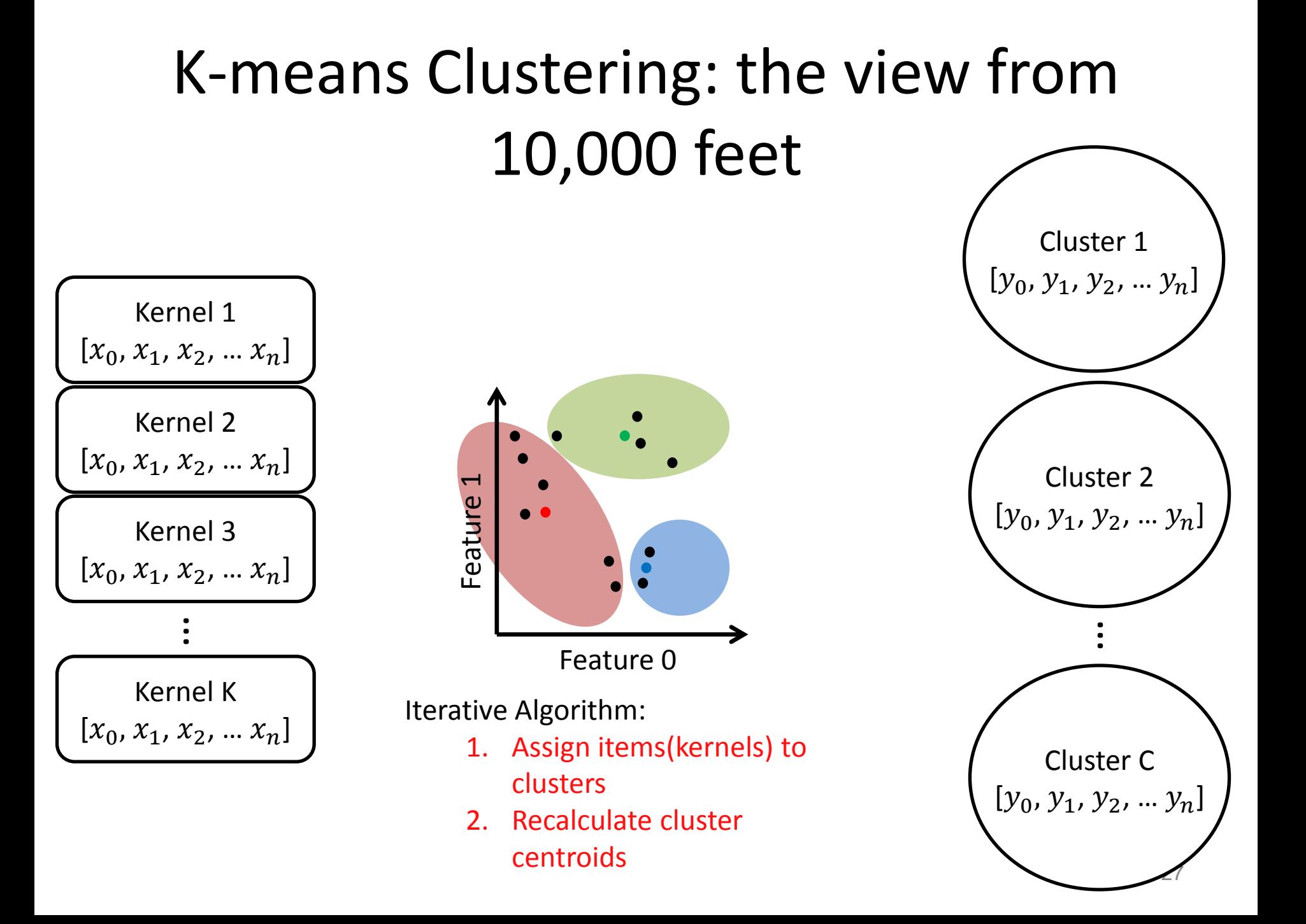

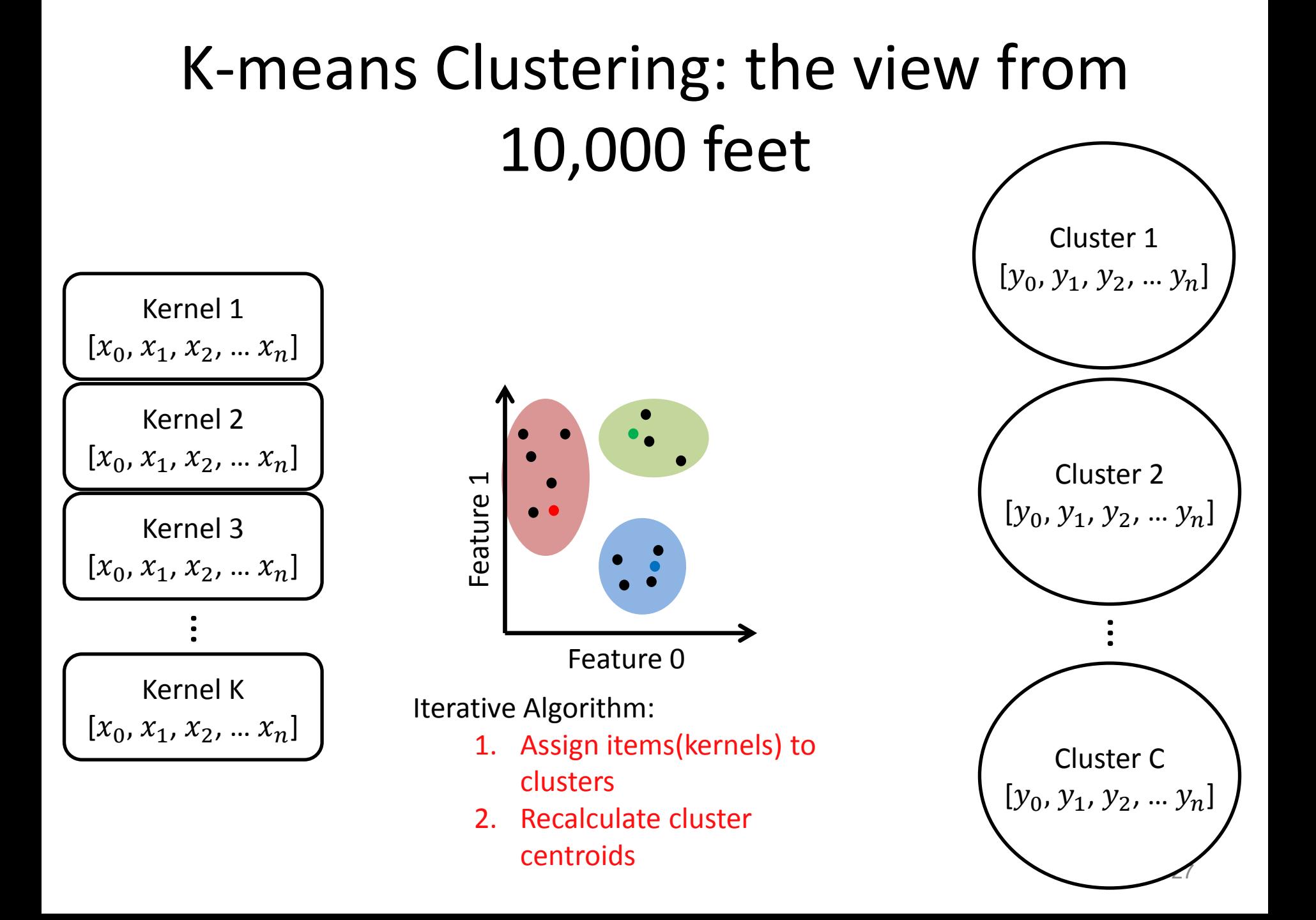

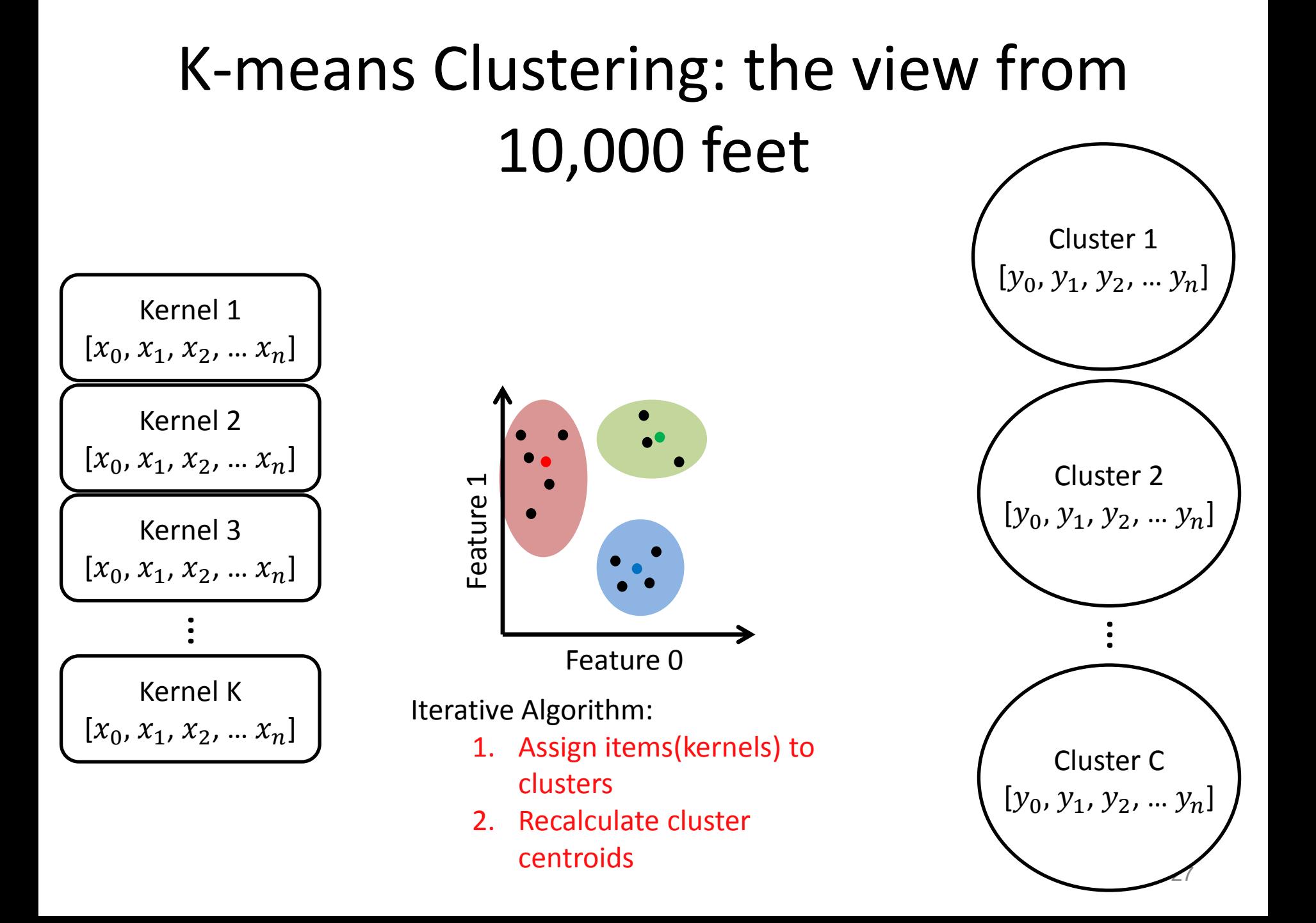

#### Neural Network

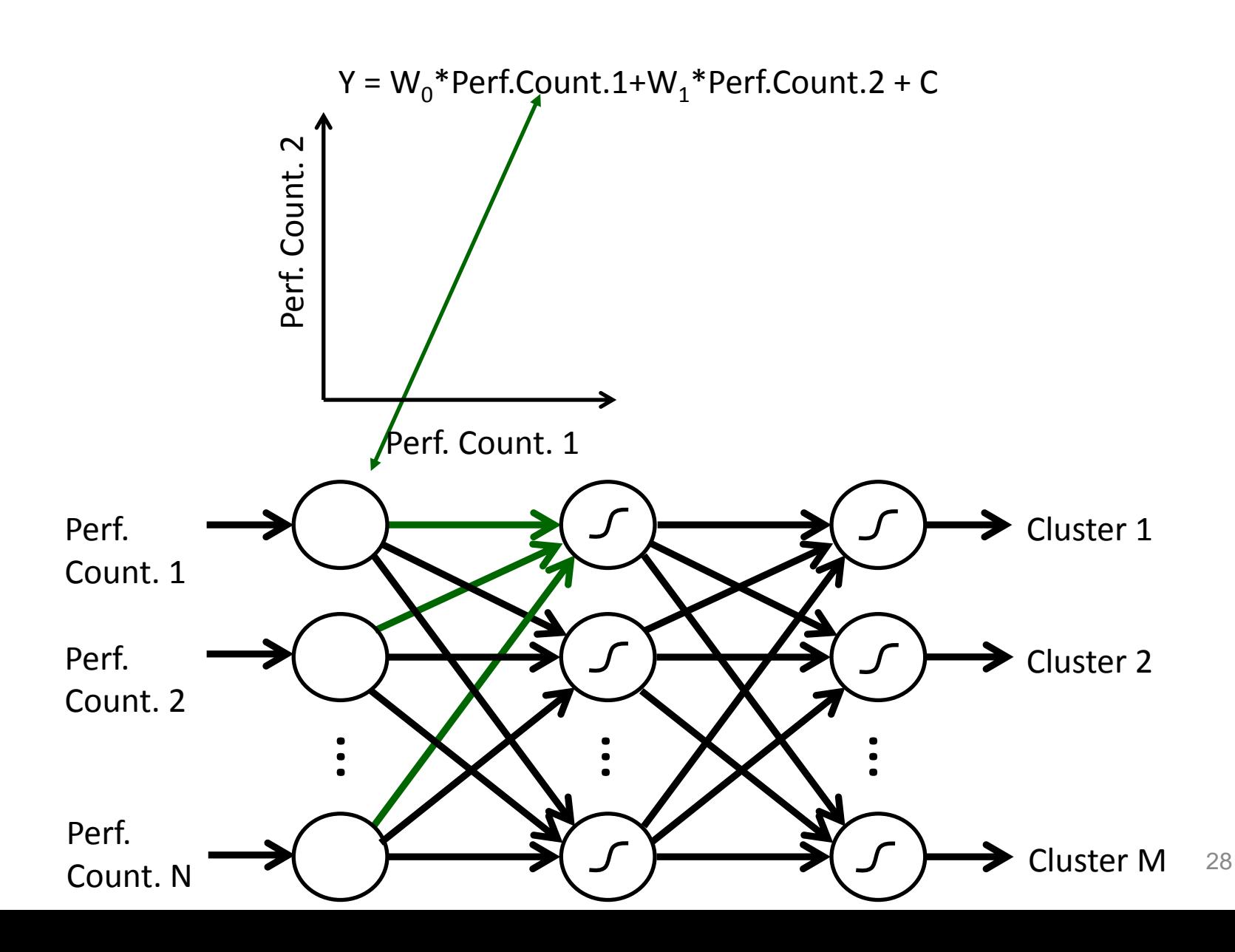

#### Neural Network

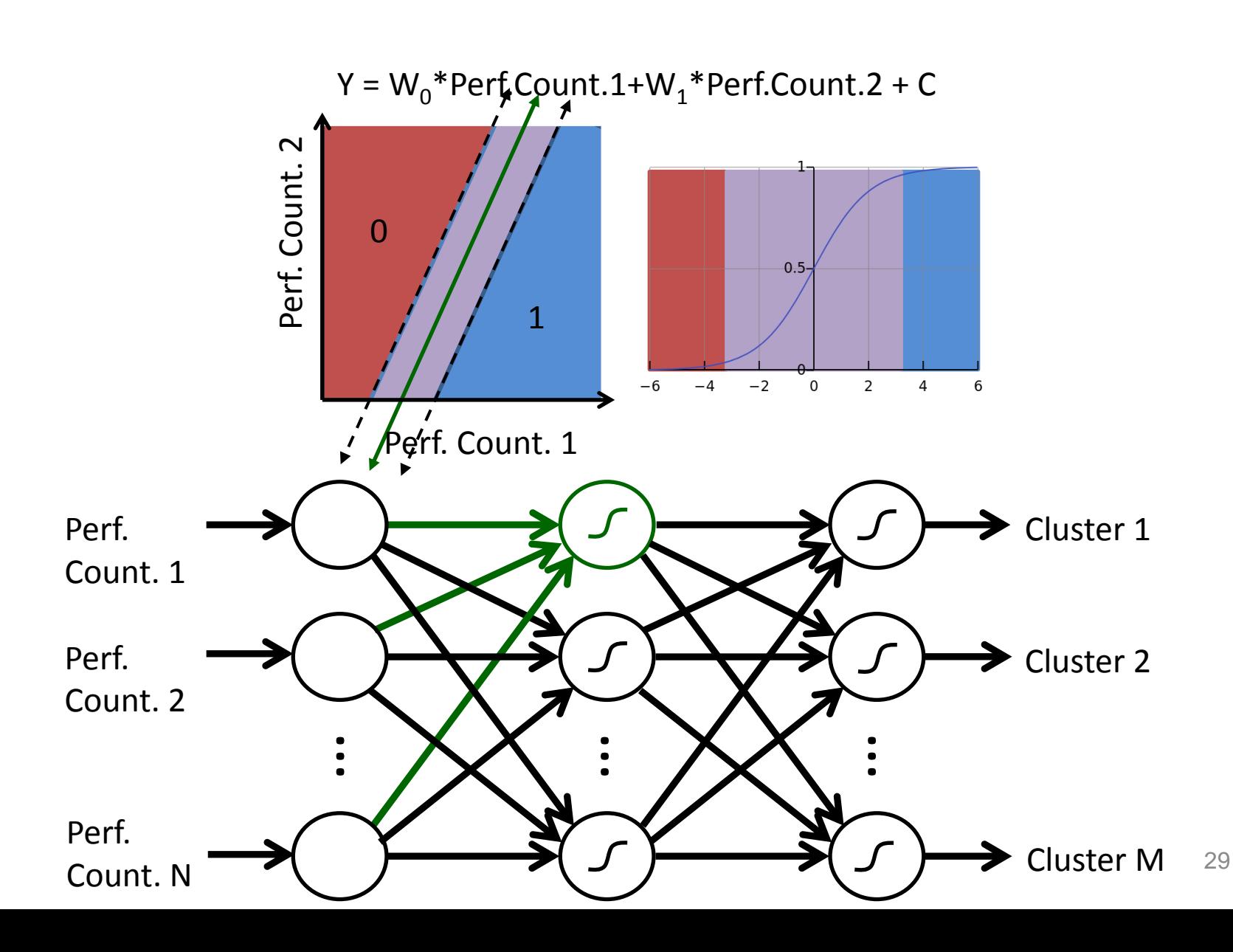

#### Neural Network

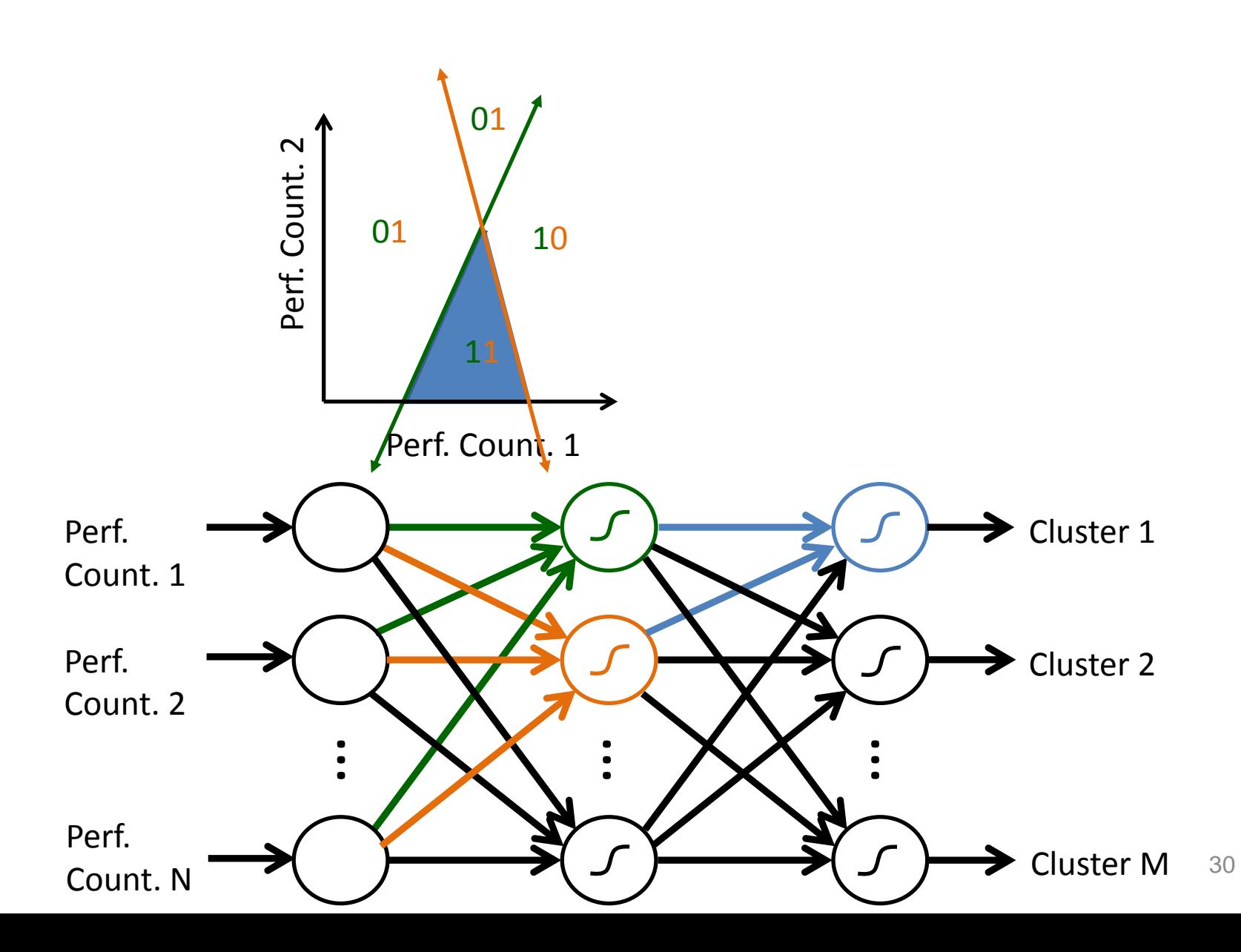

**Perf.** 

**Counter 1**

**Perf.** 

**Counter 2**

**Perf.** 

**Counter N**

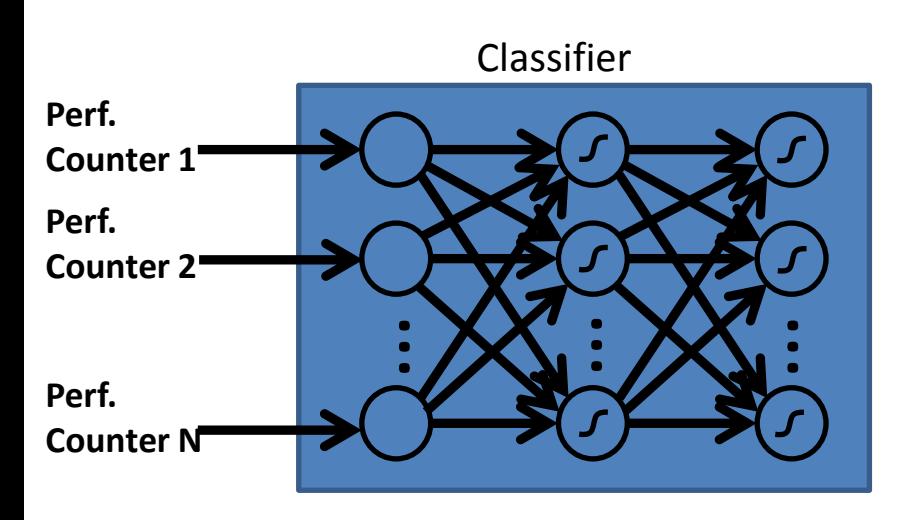

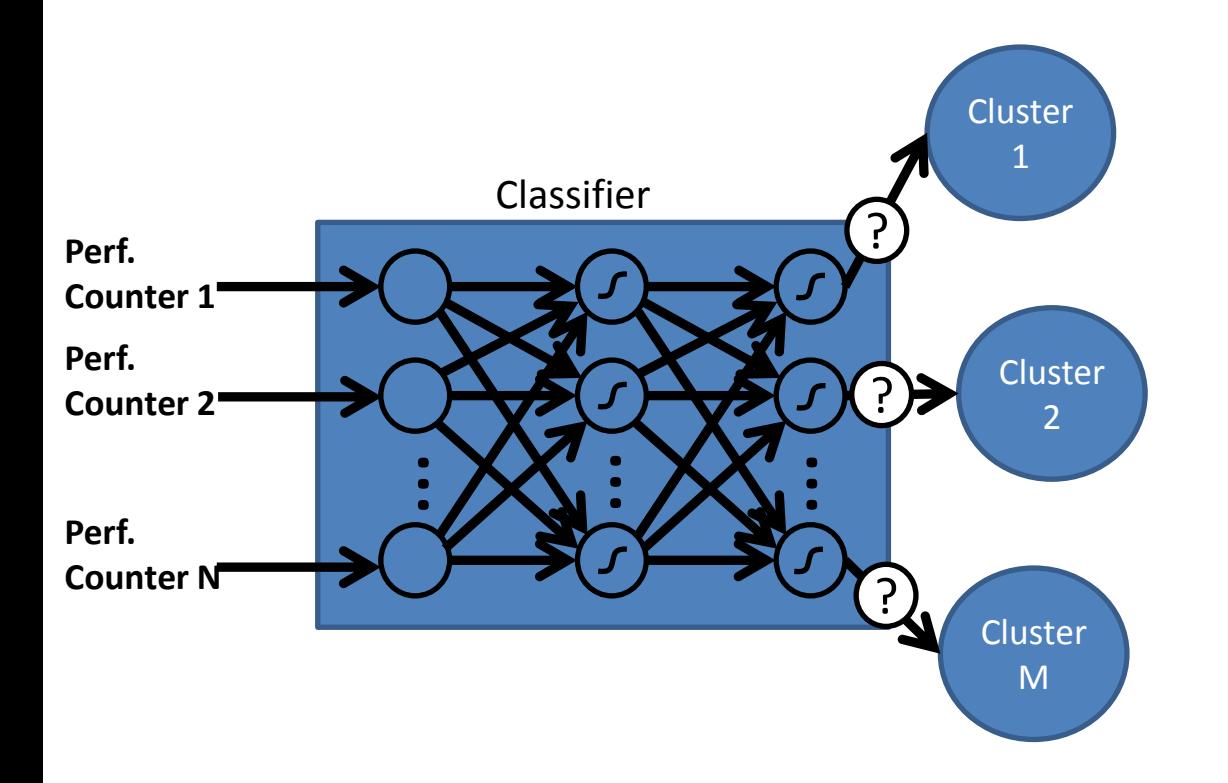

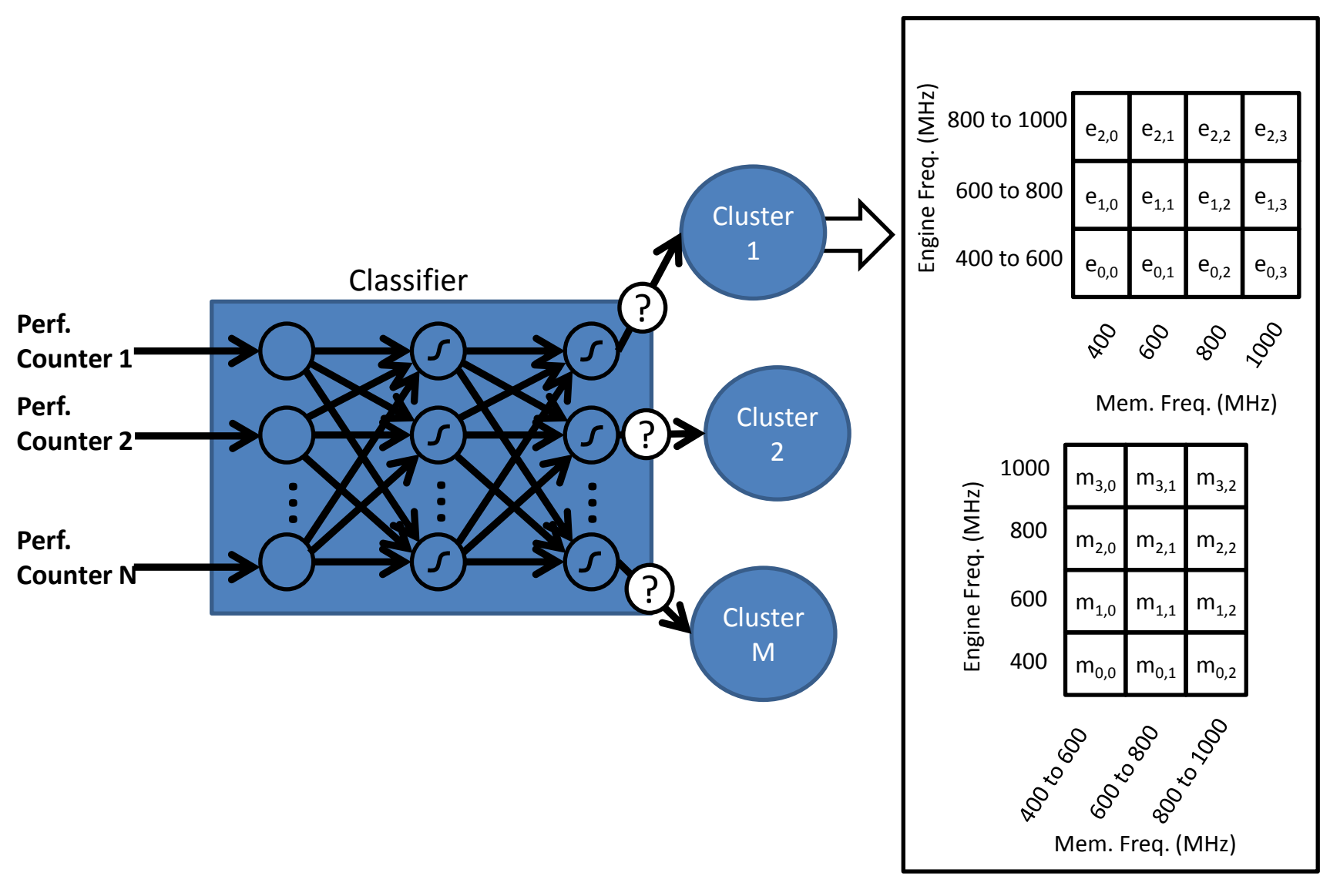

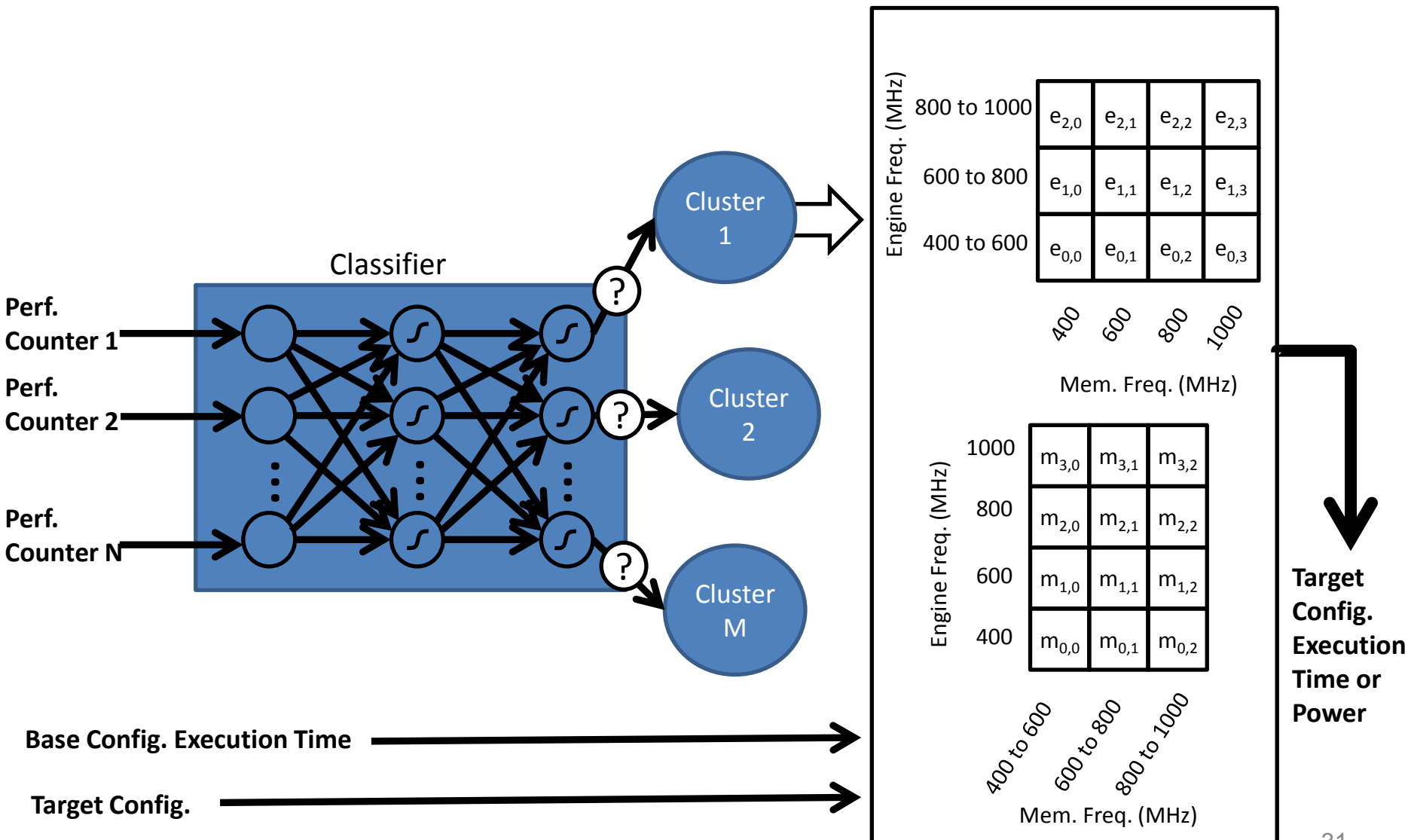

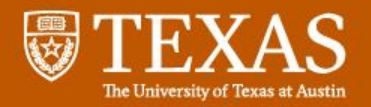

### Model Architecture

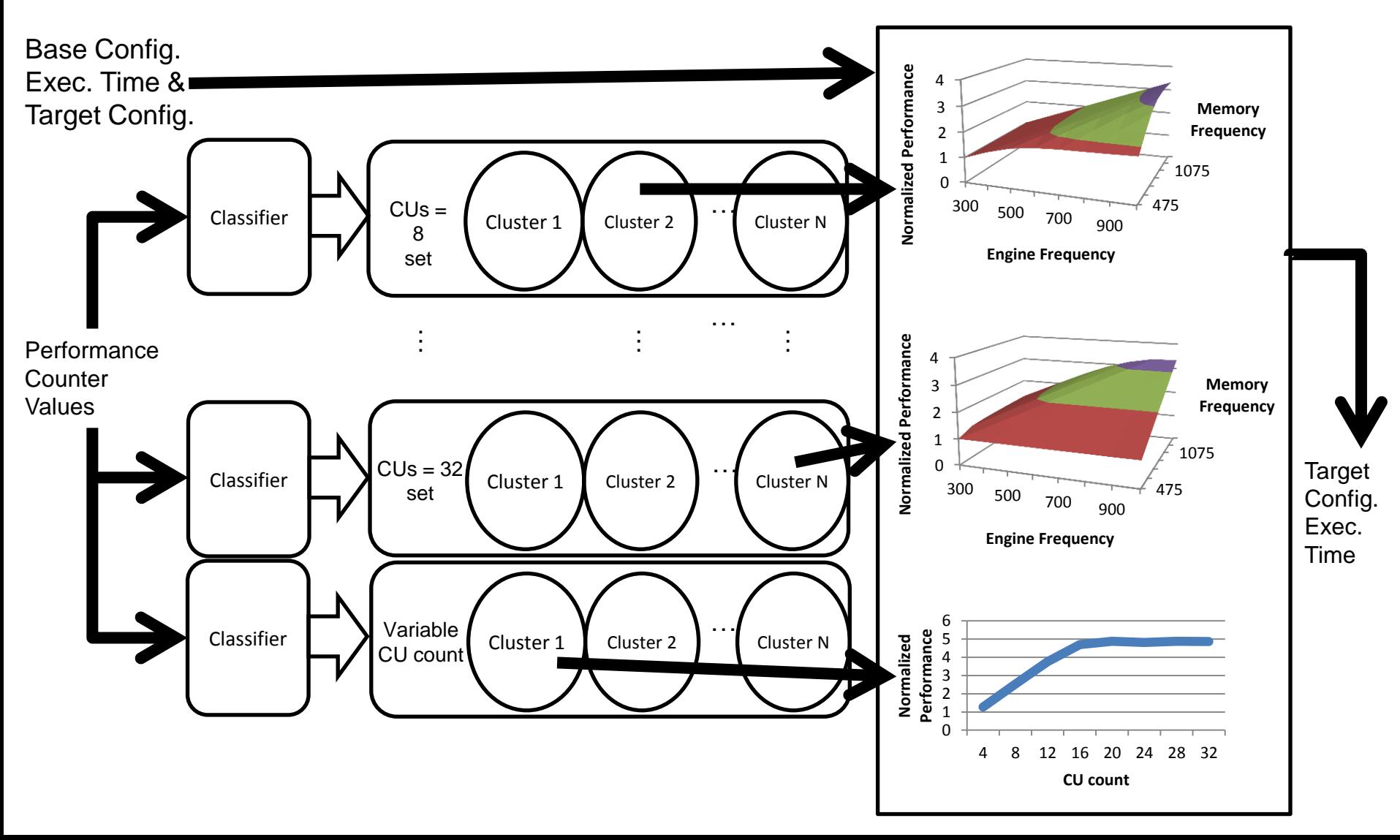